Exemple: PBX\_SOURCE=RWD

# 11.1.2.21 **PBX\_TOKEN**

Format : jusqu'à 250 caractères Valeur par défaut : Champ absent.

> Etiquette (token) du moyen de paiement généré lors d'une demande de création d'abonné (enregistrement du moyen de paiement) via les pages de paiement ou un appel à l'API.

> Si cette variable est renseignée conjointement avec la variable PBX\_REFABONNE, la carte de paiement enregistrée par votre client est reconstituée lors de l'affichage des pages de paiement et pré-saisie mais masquée. Il n'a pas besoin de la saisir pour réaliser son paiement.

Exemple : PBX\_TOKEN=NODMIOOCUB1N0BETO0TA

Voir aussi : *[8-](#page--1-0)Tokenisation – [Gestion des abonnées](#page--1-0)*

# 11.1.2.22 **PBX\_TYPEPAIEMENT**

Format : 5 à 10 caractères. Valeur par défaut : Champ absent.

> Précise aux pages de paiement quel est le **type de paiement souhaité** lorsque l'internaute arrive sur les pages hébergées par la plateforme Up2pay e-Transactions.

Sur la page de présélection :

o Permet de n'afficher que les moyens de paiement compatibles avec le type de paiement choisi

Par exemple, si vous disposez du moyen de paiement Paypal mais vous souhaitez limiter les paiements uniquement par carte bancaire, il faut renseigner cette variable à « CARTE ». Ainsi, seules les options de type carte dont vous disposez sont affichées sur la page de

présélection.

Sur la page de paiement :

o Utilisée avec la variable PBX\_TYPECARTE, permet de ne pas afficher la page de présélection, et d'afficher directement la page de paiement adaptée.

Les valeurs possibles de la variable PBX\_TYPEPAIEMENT sont disponible au chapitre suivant *[11.1.2.23-](#page-0-0) [PBX\\_TYPECARTE](#page-0-0)*.

# 11.1.2.23 **PBX\_TYPECARTE**

<span id="page-0-0"></span>Format : min. 2 caractères. Valeur par défaut : Champ absent.

> Précise aux pages de paiement quel est le **moyen de paiement souhaité** lorsque votre client arrive sur les pages hébergées par la plateforme Up2pay e-Transactions.

SI cette variable est envoyée, la variable PBX\_TYPEPAIEMENT (type de paiement souhaité) doit également être envoyé.

Si ces deux variables sont envoyées, elles permettent de ne pas afficher la page de présélection, et d'afficher directement la page de paiement adaptée au moyen de paiement souhaité.

Les combinaisons possibles entre le type de moyen de paiement (PBX\_TYPEPAIEMENT) et le moyen de paiement (PBX\_TYPECARTE) souhaités suivent le tableau suivant :

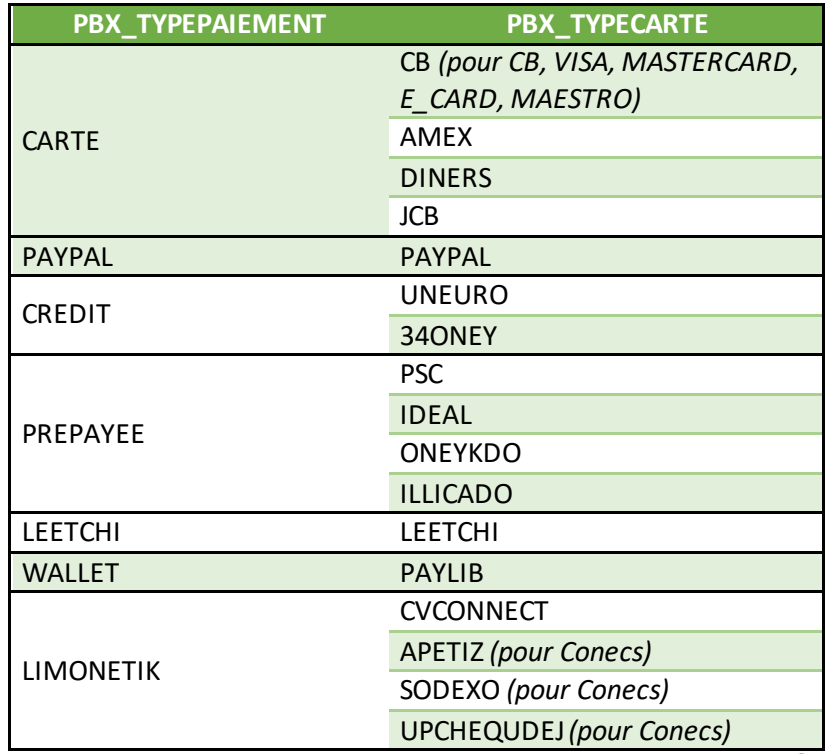

**Tableau 17 : Valeurs possibles PBX\_TYPEPAIMENT et PBX\_TYPECARTE** 

#### 11.1.2.24 **PBX\_2MONT1, PBX\_2MONT2, PBX\_2MONT3**

Format : 3 à 10 chiffres

Montant (en centimes, sans virgule ni point) des prochaines échéances d'un paiement fractionné. Le montant du paiement initial réalisé au moment de la commande est indiqué dans la variable PBX\_TOTAL.

Pour un paiement en 2 fois, il faut indiquer le montant de la 2<sup>ème</sup> échéance dans PBX\_2MONT1. Pour un paiement en 4 fois, il faut envoyer les montants des 2 ème, 3ème et 4ème échéances dans PBX\_2MONT1, PBX\_2MONT2 et PBX\_2MONT3.

Ces paramètres sont à utiliser obligatoirement en combinaison avec PBX\_DATE1, PBX\_DATE2, PBX DATE3.

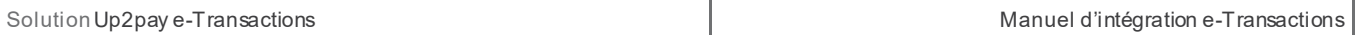

Exemple : PBX\_2MONT1=1233&PBX\_2MONT2=1234

*Si PBX\_TOTAL=1233, cela correspond à un achat de 37,00€ fractionné en 3 échéances : 1ère échéance au moment de la commande de 12,33€, 2ème échéance de 12,33€ et 3ème échéance de 12,34€.*

Voir aussi : *[9.3-Paiement en plusieurs fois \(4 fois maximum\)](#page--1-1)* et *[11.1.2.7-PBX\\_DATE1, PBX\\_DATE2, PBX\\_DATE3](#page--1-2)*

# **11.1.3 Variables spécifiques à certains moyens de paiement**

# 11.1.3.1 **PBX\_1EURO\_CODEEXTERNE**

Format : 3 chiffres.

**Uniquement utilisée pour la solution de paiement « 1Euro.com ».** 

Offre promotionnelle externe fournie par la solution 1Euro.com

Exemple : PBX\_1EURO\_CODEEXTERNE=111

# 11.1.3.2 **PBX\_1EURO\_DATA**

Format : jusqu'à 100 caractères.

# **Uniquement utilisée pour la solution de paiement « 1Euro.com ».**

Données d'identification et de localisation de votre client.

Les données sont séparées par le caractère **#** et doivent respecter l'ordre suivant :

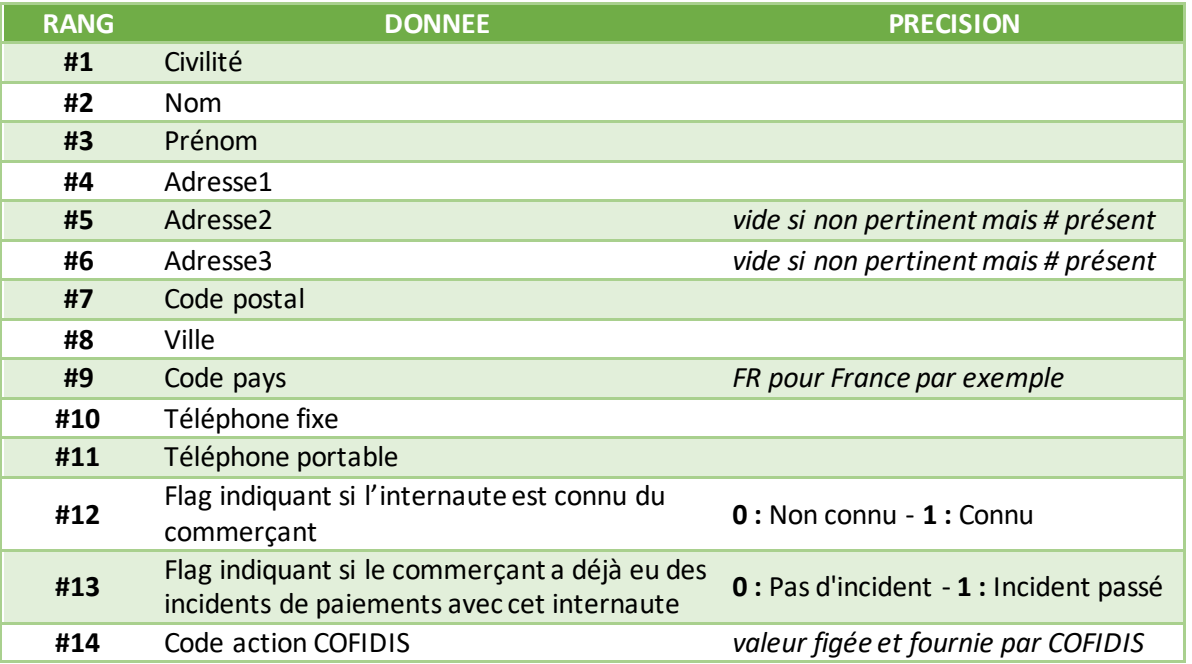

# **Tableau 18 : Données PBX\_1EURO\_DATA**

Exemple : PBX\_1EURO\_DATA=M#DUPONT#Jean#Rue Lecourbe#BatimentA##75010#PARIS#FR #0102030405##0#0#12#

# 11.1.3.3 **PBX\_CK\_ONLY**

Format : 1 lettre - O ou N. Valeur par défaut : N

#### **Uniquement utilisée pour les paiements avec des cartes cadeau**

La valeur « O » permet de forcer le fait que le paiement soit réalisé uniquement avec des cartes cadeau. Dans le cas contraire (valeur par défaut « N »), votre client peut aussi utiliser sa carte ou un autre moyen de paiement pour compléter son paiement.

Exemple: PBX\_CK\_ONLY=O

# 11.1.3.4 **PBX\_NBCARTESKDO**

Format : jusqu'à 2 chiffres.

#### **Uniquement utilisée pour les paiements avec Cartes Cadeau.**

Permet de limiter le nombre de Cartes Cadeau utilisables par vos clients. Les valeurs autorisées sont entre 1 et 25.

Exemple : PBX\_NBCARTESKDO=3

# 11.1.3.5 **PBX\_OPECOM**

Format : 10 caractères.

## **Uniquement utilisée pour la solution Facilipay d'Oney Banque Accord.**

Permet d'indiquer une opération commerciale. La valeur est définie par la solution Facilipay.

Exemple : PBX OPECOM=3453234786

# 11.1.3.6 **PBX\_ONEY\_DATA**

Format : XML.

#### **Uniquement utilisée pour la solution Facilipay d'Oney Banque Accord.**

Données d'identification et de localisation de votre client. Le format précis est défini par la solution Facilipay.

# 11.1.3.7 **PBX\_PAYPAL\_DATA**

Format : jusqu'à 490 caractères.

## **Uniquement utilisée pour le moyen de paiement PAYPAL.**

Données d'identification et de localisation de votre client.

Cette variable est obligatoire dans le cas d'un paiement avec création d'abonné (voir chapitre *[8-](#page--1-0) Tokenisation – [Gestion des abonnées](#page--1-0)*), conseillée dans les autres cas.

Les données sont séparées par le caractère # et doivent respecter l'ordre suivant :

| <b>RANG</b>                          | <b>DONNEE</b>           | <b>FORMAT</b>                                          |
|--------------------------------------|-------------------------|--------------------------------------------------------|
| #1                                   | Nom du client           | 32 caractères                                          |
| #2                                   | 1ère ligne d'adresse    | 100 caractères                                         |
| #3                                   | 2ème ligne d'adresse    | 100 caractères<br>vide si non pertinent mais # présent |
| #4                                   | Ville                   | 40 caractères                                          |
| #5                                   | Etat / Région           | 40 caractères                                          |
| #6                                   | Code postal             | 20 caractères                                          |
| #7                                   | Code pays               | 2 caractères<br><b>FR pour France</b>                  |
| #8                                   | Numéro de téléphone     | 20 caractères                                          |
| #9                                   | Description du paiement | 127 caractères                                         |
| Tabloau 19 : Données DRY DAVDAL DATA |                         |                                                        |

**Tableau 19 : Données PBX\_PAYPAL\_DATA**

## Exemple :

PBX\_PAYPAL\_DATA=David VINCENT#11 Rue Jacques CARTIER##GUYANCOURT##78280#FR #0161370570#Ordinateur Portable

# **11.2 Authentification par API (RemoteMPI)**

L'ensemble des variables de l'API d'authentification 3D-Secure (RemoteMPI) est résumé dans le tableau suivant :

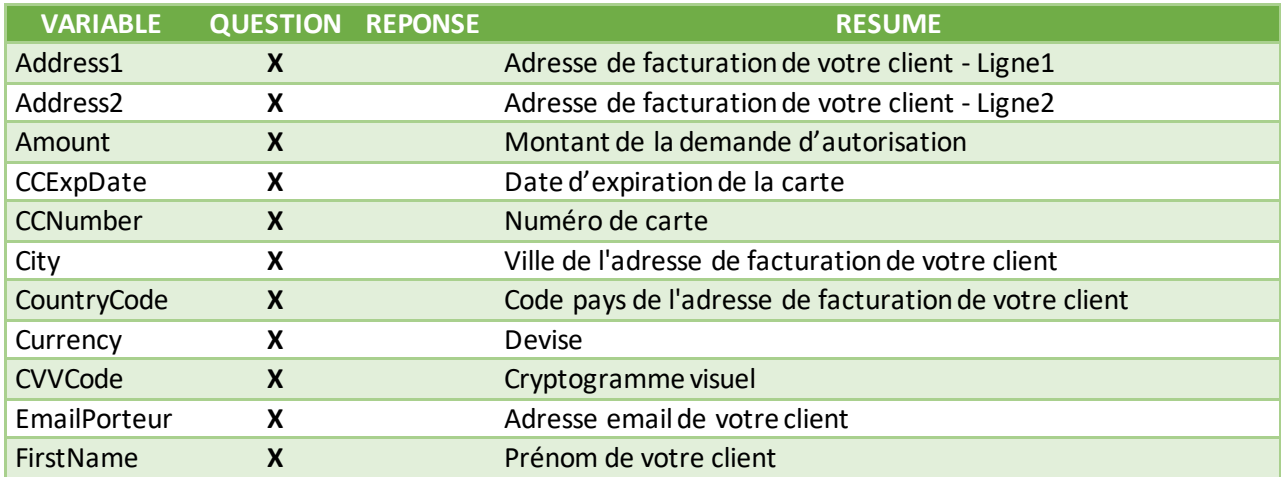

Document non contractuel propriété de Crédit Agricole S.A **115**

Il ne peut être reproduit ou communiqué à des tiers sans autorisation Version Version du 01/03/2021

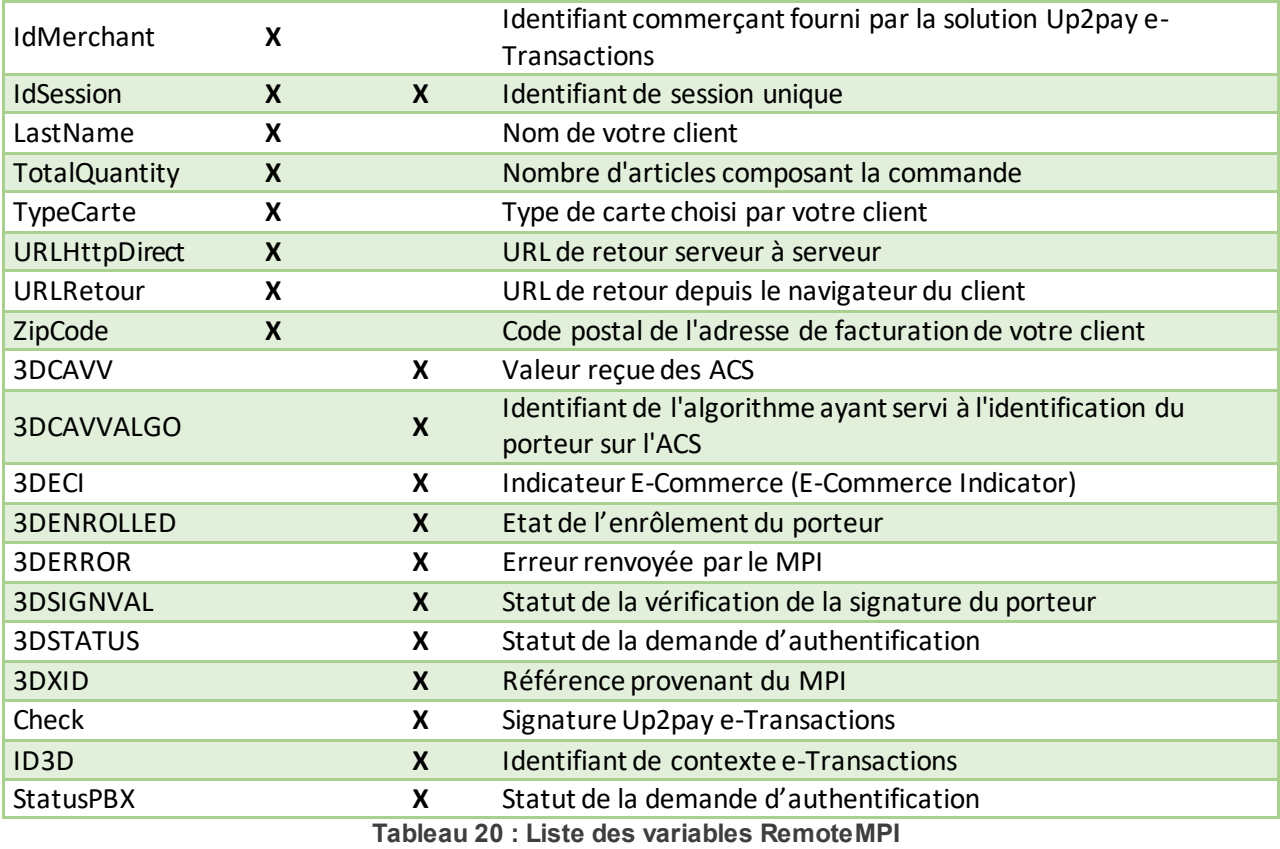

# **11.2.1 Variables d'appel e-Transactions RemoteMPI**

## 11.2.1.1 **Address1**

Format : 50 caractères. **Obligatoire.** 

Adresse de facturation (ligne 1) de votre client et permettant à sa banque d'évaluer le besoin d'authentification à réaliser en 3DSv2.

La solution Up2pay e-Transactions envoie les requêtes avec le choix « ne se prononce pas », c'est donc la banque de votre client qui choisit si elle déclenche ou non une authentification 3D-Secure. Si elle choisit une authentification passive vous êtes tout de même garanti.

**Information :** s'il ne s'agit pas d'un service ou d'un bien facturé (ex : don, paiement à une collectivité, …) les informations à fournir ici sont celles du payeur ou donateur.

Exemple : Address1=12 rue Test

## 11.2.1.2 **Address2**

Format : 50 caractères. **Facultatif.** 

Adresse de facturation (ligne 2) de votre client et permettant à sa banque d'évaluer le besoin d'authentification à réaliser en 3DSv2.

La solution Up2pay e-Transactions envoie les requêtes avec le choix « ne se prononce pas », c'est donc la banque de votre client qui choisit si elle déclenche ou non une authentification 3D-Secure. Si elle choisit une authentification passive vous êtes tout de même garanti.

**Information :** s'il ne s'agit pas d'un service ou d'un bien facturé (ex : don, paiement à une collectivité, …) les informations à fournir ici sont celles du payeur ou donateur.

Exemple : Address2=lieu dit Le Village

## 11.2.1.3 **Amount**

Format : Numérique. **Obligatoire.** 

Montant total de la transaction en centimes (sans virgule ni point).

Vous devez obligatoirement définir le même montant pour la demande d'authentification RemoteMPI et pour la demande d'autorisation de paiement par **API** (Gestion Automatisée des Encaissements) avec la **variable MONTANT**.

Exemple : pour 19€90 : Amount=0000001990

Equivalent API de paiement (GAE) : **MONTANT**

# 11.2.1.4 **CCExpDate**

Format : Date (MMAA) **Obligatoire.** 

Date de fin de validité de la carte.

Exemple : CCExpDate=1223 pour décembre 2023

Equivalent API de paiement (GAE) : **DATEVAL**

## 11.2.1.5 **CCNumber**

Format : 19 caractères. **Obligatoire.** 

Numéro de carte du porteur (client) sans espace.

Exemple : CCNumber=1111222233334444

Equivalent API de paiement (GAE) : **PORTEUR**

## 11.2.1.6 **City**

Format : 50 caractères. **Obligatoire.** 

Ville de l'adresse de facturation de votre client et permettant à sa banque d'évaluer le besoin d'authentification à réaliser en 3DSv2.

La solution Up2pay e-Transactions envoie les requêtes avec le choix « ne se prononce pas », c'est donc la banque de votre client qui choisit si elle déclenche ou non une authentification 3D-Secure. Si elle choisit une authentification passive vous êtes tout de même garanti.

**Information** : s'il ne s'agit pas d'un service ou d'un bien facturé (ex : don, paiement à une collectivité, les informations à fournir ici sont celles du payeur ou donateur.

Exemple : City=Paris

#### 11.2.1.7 **CountryCode**

Format : Numérique sur 3 positions – ISO-3166-1 Numérique. **Obligatoire.** 

Code pays de l'adresse de facturation de votre client et permettant à sa banque d'évaluer le besoin d'authentification à réaliser en 3DSv2.

La solution Up2pay e-Transactions envoie les requêtes avec le choix « ne se prononce pas », c'est donc la banque de votre client qui choisit si elle déclenche ou non une authentification 3D-Secure. Si elle choisit une authentification passive vous êtes tout de même garanti.

Correspond au code pays numérique de la norme ISO-3166-1 du pays de l'adresse de facturation.

**Information** : s'il ne s'agit pas d'un service ou d'un bien facturé (ex : don, paiement à une collectivité, . les informations à fournir ici sont celles du payeur ou donateur.

Exemple : CountryCode=250 (pour la France)

#### 11.2.1.8 **Currency**

Format : 3 chiffres. **Obligatoire.** 

Code monnaie de la transaction suivant la norme ISO 4217 (code numérique)

Exemples : Currency=978

Attention : La seule valeur autorisée est l'euro (€) : 978

Equivalent API de paiement (GAE) : **DEVISE**

#### 11.2.1.9 **CVVCode**

Format : 3 ou 4 caractères. **Obligatoire.**

Cryptogramme visuel situé au dos de la carte bancaire.

Remarque : Les cartes AMERICAN EXPRESS ont sur leur recto un CIN (Card Identification Number) composé de 4 chiffres.

Document non contractuel propriété de Crédit Agricole S.A **118** Il ne peut être reproduit ou communiqué à des tiers sans autorisation Version du 01/03/2021 Exemple : CVVCode=123

Equivalent API de paiement (GAE) : **CVV**

#### 11.2.1.10 **EmailPorteur**

Format : alpha-numérique sur 120 caractères au format adresse email (incluant @ et .). **Obligatoire.** 

Adresse email de votre client et permettant à sa banque d'évaluer le besoin d'authentification à réaliser en 3DSv2.

La solution Up2pay e-Transactions envoie les requêtes avec le choix « ne se prononce pas », c'est donc la banque de votre client qui choisit si elle déclenche ou non une authentification 3D-Secure. Si elle choisit une authentification passive vous êtes tout de même garanti.

Exemple : EmailPorteur=test@client.com

#### 11.2.1.11 **FirstName**

Format: 30 caractères incluant (/ - et '). **Obligatoire.** 

Prénom de votre client et permettant à sa banque d'évaluer le besoin d'authentification à réaliser en 3DSv2. La solution Up2pay e-Transactions envoie les requêtes avec le choix « ne se prononce pas », c'est donc la banque de votre client qui choisit si elle déclenche ou non une authentification 3D-Secure. Si elle choisit une authentification passive vous êtes tout de même garanti.

Exemple : FirstName=Jean

## 11.2.1.12 **IdMerchant**

Format : 1 à 9 chiffres. **Obligatoire.** 

Identifiant e-Transactions de votre boutique fourni par la solution Up2pay e-Transactions dans le mail de bienvenue.

Exemple : IdMerchant=2

#### 11.2.1.13 **IdSession**

Format : jusqu'à 250 caractères. **Obligatoire.** 

Identifiant unique de la requête vous permettant de contrôler le retour reçu et de distinguer les réponses en cas de questions multiples et simultanées. Chaque appel doit avoir un identifiant de session unique.

Exemple : IdSession=Session20201210154825360\_001 *(en utilisant la date/heure/minute/seconde/ms)*

## 11.2.1.14 **LasttName**

Format: 30 caractères incluant (/ - et '). **Obligatoire.** 

Nom de famille de votre client et permettant à sa banque d'évaluer le besoin d'authentification à réaliser en 3DSv2.

La solution Up2pay e-Transactions envoie les requêtes avec le choix « ne se prononce pas », c'est donc la banque de votre client qui choisit si elle déclenche ou non une authentification 3D-Secure. Si elle choisit une authentification passive vous êtes tout de même garanti.

Exemple : LastName=Dupont

# 11.2.1.15 **TotalQuantity**

Format : Numérique de 1 à 99. **Obligatoire.** 

Nombre de produit dans la commande et permettant à la banque de votre client d'évaluer le besoin d'authentification à réaliser en 3DSv2.

La solution Up2pay e-Transactions envoie les requêtes avec le choix « ne se prononce pas », c'est donc la banque de votre client qui choisit si elle déclenche ou non une authentification 3D-Secure. Si elle choisit une authentification passive vous êtes tout de même garanti.

Exemple : TotalQuantiy=9

## 11.2.1.16 **TypeCarte**

Format : Alpha-numérique. **Facultatif.** 

Type de la carte choisie par votre client.

Les valeurs possibles sont :

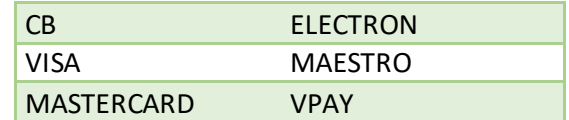

Exemple : TypeCarte=CB

# 11.2.1.17 **URLHttpDirect**

Format : jusqu'à 250 caractères.

URL de retour de serveur à serveur. Si l'URL n'est pas présente, la plateforme utilise celle paramétrée sur votre fiche client visualisable et modifiable dans votre Back-office Vision.

L'URL indiquée dans URLHttpDirect doit être URL-encodée lors de l'appel à l'API RemoteMPI.

Exemple : URLHttpDirect=http://maboutique.com/retour%20MPI.php

## 11.2.1.18 **URLRetour**

Format : jusqu'à 250 caractères.

URL de retour vers votre boutique depuis le navigateur de votre client après avoir utilisé les pages d'authentification 3D-Secure. Si l'URL n'est pas présente, la plateforme utilise celle paramétrée par défaut pour le retour de paiement en succès (correspondant à l'URL de PBX\_EFFECTUE sur les appels des pages de paiement). Cette URL est visualisable et modifiable dans votre client accessible dans votre Backoffice Vision.

L'URL indiquée dans URLRetour doit être URL-encodée lors de l'appel à l'API RemoteMPI.

Exemple : URLRetour=http://maboutique.com/continuer%20commande.php

# 11.2.1.19 **ZipCode**

Format : 16 caractères. **Obligatoire.** 

Code postal de l'adresse de facturation de votre client et permettant à sa banque d'évaluer le besoin d'authentification à réaliser en 3DSv2.

La solution Up2pay e-Transactions envoie les requêtes avec le choix « ne se prononce pas », c'est donc la banque de votre client qui choisit si elle déclenche ou non une authentification 3D-Secure. Si elle choisit une authentification passive vous êtes tout de même garanti.

**Information** : s'il ne s'agit pas d'un service ou d'un bien facturé (ex : don, paiement à une collectivité, les informations à fournir ici sont celles du payeur ou donateur.

Exemple : ZipCode=75001

# **11.2.2 Variables réponses e-Transactions RemoteMPI**

## 11.2.2.1 **IdSession**

Format : jusqu'à 250 caractères.

Identifiant unique de la requête que vous avez soumis lors de l'appel. Cette variable vous permet de contrôler le retour reçu et de distinguer les réponses en cas de questions multiples et simultanées.

**Rappel :** chaque appel est effectué avec un identifiant de session unique.

Exemple : IdSession=Session20201210154825360\_001 *(en utilisant la date/heure/minute/seconde/ms)*

# 11.2.2.2 **StatusPBX**

Format : Alphanumérique.

Résultat de la demande d'authentification (voir la liste des valeurs possibles dans le tableau ci-dessous).

Ce résultat conditionne la possibilité d'effectuer un appel API (GAE) de demande d'autorisation à associer / contextualiser avec la cette demande d'authentification.

Si le résultat est négatif, vous ne devez pas effectuer une demande d'autorisation.

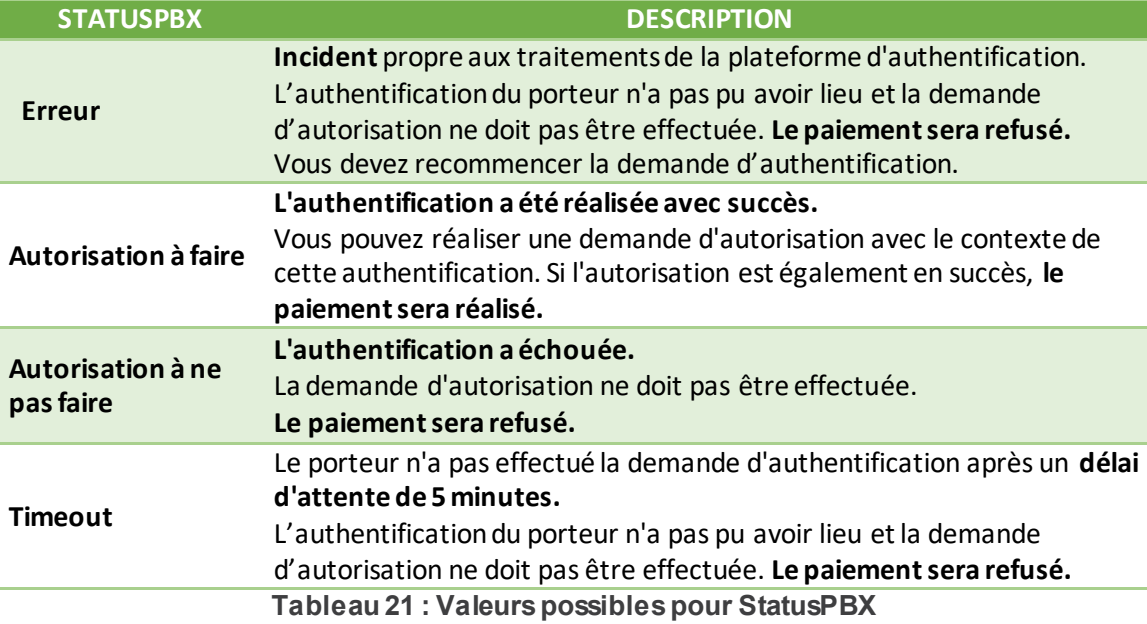

Exemple : StatutPBX=Autorisation%20à%20faire

## 11.2.2.3 **ID3D**

Format : jusqu'à 20 chiffres.

Identifiant de contexte e-Transactions contentant les données d'authentification retournées par le MPI.

Ce contexte d'authentification est stocké pendant une durée de 5 minutes. Cela signifie que vous avez 5 minutes pour effectuer la demande d'autorisation en lien avec ce contexte. **Au-delà, les applications considèreront que la phase d'authentification de votre client n'est plus valide et le paiement sera refusé.**

Exemple : ID3D=9900000000012

## 11.2.2.4 **Check**

Format: jusqu'à 256 caractères.

Signature électronique de la plateforme Up2pay e-Transactions sur l'ensemble des données renvoyées en paramètres. Vous devez réaliser la vérification de cette signature pour confirmer l'authenticité de la plateforme e-Transactions et confirmer l'intégrité des données transmises.

Exemple: Check=nLpPFrgGHqSbVW%2F5iHbxoBdRiYPzNIrXtBBZVUCWhfdAx3SH4DLUXnCylZPri%2BUH xpV9Lkl92n%2FwPp24wwtJ0sGv6wRBs%2Fiz9HSu3AifDl%2BQMD1ywK65kQNZOif6%2BNMetiscQwl80%2 Bl6sgTOnAOJECEGlt1oDbxQ0mf%2Bs7UdUPE%3D

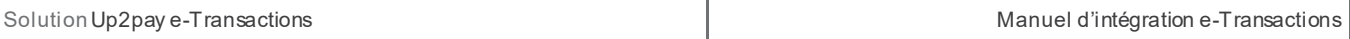

Voir aussi : *[6-Authentification des messages reçus](#page--1-3) p*our le mécanisme de vérification des signatures en provenance de la plateforme Up2pay e-Transactions.

## 11.2.2.5 **3DCAVV**

Format: 28 caractères.

Valeur reçue des ACS. URL-encodé.

### 11.2.2.6 **3DCAVVALGO**

Format: jusqu'à 64 caractères

Identifiant de l'algorithme ayant servi à l'identification de votre client sur l'ACS.

Exemple : 3DCAVVALGO=0000000001

#### 11.2.2.7 **3DECI**

Format: 2 chiffres

Electronic Commerce Indicator. Permet de connaitre le niveau de sécurisation de la transaction renvoyé par les serveurs 3DS. Vous trouverez les informations sur les différentes valeurs ECI possibles pour chacun des réseaux de carte (VISA, MASTERCARD, CB, AMEX, …) dans les documentations diffusées par les réseaux carte.

Exemple: 3DECI=02

## 11.2.2.8 **3DENROLLED**

Format : 1 caractère

État sur l'enrôlement du Porteur au programme 3DS.

Valeurs possibles :

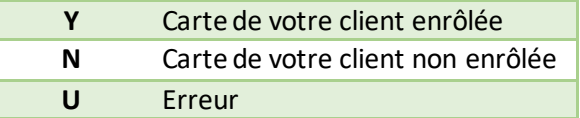

Exemple : 3DENROLLED=Y

## 11.2.2.9 **3DERROR**

Format : jusqu'à 6 caractères

Numéro d'erreur renvoyé directement par le MPI et retranscris dans cette variable sans modification par la solution Up2pay e-Transactions.

Exemple : 3DERROR=100

Voir aussi : *[12.6-Codes réponses de l'API RemoteMPI \(Authentification 3D-Secure\)](#page-34-0)*

## 11.2.2.10 **3DSIGNVAL**

Format : 1 caractère. « Y » ou « N »

Généré par le MPI, il indique le statut de la vérification de la signature du porteur. Y : Vérifié, N : Non vérifié.

Exemple : 3DSIGNVAL=Y

### 11.2.2.11 **3DSTATUS**

Format : 1 caractère.

Statut final de la demande d'authentification remonté par le MPI.

Exemple : 3DSTATUS=Y

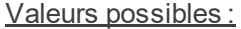

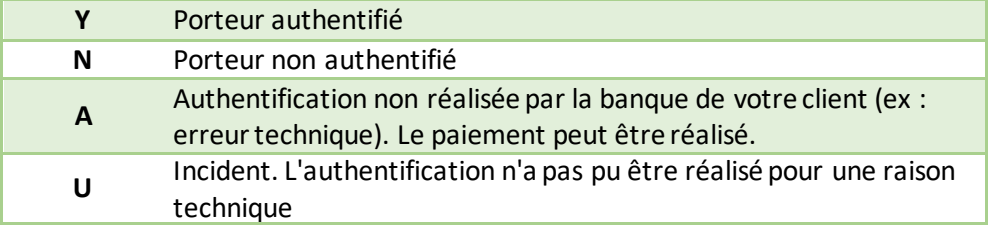

## 11.2.2.12 **3DXID**

Format : jusqu'à 28 caractères

Référence de la transaction d'authentification renvoyée par le MPI. A communiquer en cas de besoin d'information du MPI.

Exemple : 3DXID=z9UKb06xLziZMOXBEmWSVA1kwG0%3D

# **11.3 Intégration avec les API (GAE)**

## **11.3.1 Variables d'appel aux API**

#### 11.3.1.1 **SITE**

Format : 7 chiffres. **Obligatoire.**

Document non contractuel propriété de Crédit Agricole S.A **125** Il ne peut être reproduit ou communiqué à des tiers sans autorisation Version Version du 01/03/2021 Numéro de site fourni par la solution Up2pay e-Transactions dans votre mail de bienvenue.

Exemple : SITE=1999888

### 11.3.1.2 **RANG**

Format : 2 chiffres ou 3 chiffres. **Obligatoire.**

Numéro de rang fourni par la solution Up2pay e-Transactions dans votre mail de bienvenue

Remarque : si la valeur est envoyée sur 2 caractères elle sera préfixée par un 0 par la plateforme (réglementaire)

Exemple: RANG=001

### 11.3.1.3 **VERSION**

Format : 5 chiffres. **Obligatoire. Valeur fixe : 00104**

> Version du protocole d'API utilisée. Une seule valeur est possible : 00104.

Exemple : VERSION=00104

## 11.3.1.4 **TYPE**

Format : 5 chiffres. **Obligatoire.**

Opération à réaliser.

Les API (GAE) permettent la réalisation de transactions, mais aussi de toutes les opérations de caisse liées à ces transactions : capture, remboursement, annulation, ... Cette variable définit l'opération à réaliser.

**Attention :** Dans le cas d'un appel pour réaliser une capture (TYPE=00002) qui suit une demande d'autorisation seule, il est conseillé :

D'attendre quelques instants (quelques secondes) entre la demande d'autorisation seule et la capture ;

D'envoyer la capture sur la même plateforme (ppps ou ppps1) que la demande d'autorisation seule afin d'éviter d'éventuels problèmes de réplication entre les plateformes.

Les valeurs possibles des opérations à réaliser sont les suivantes :

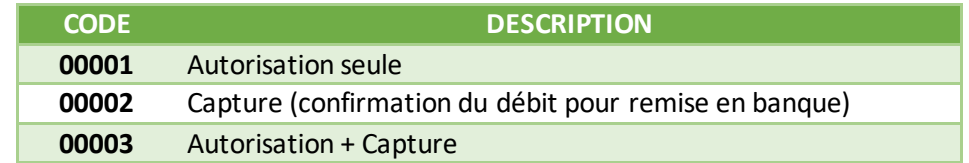

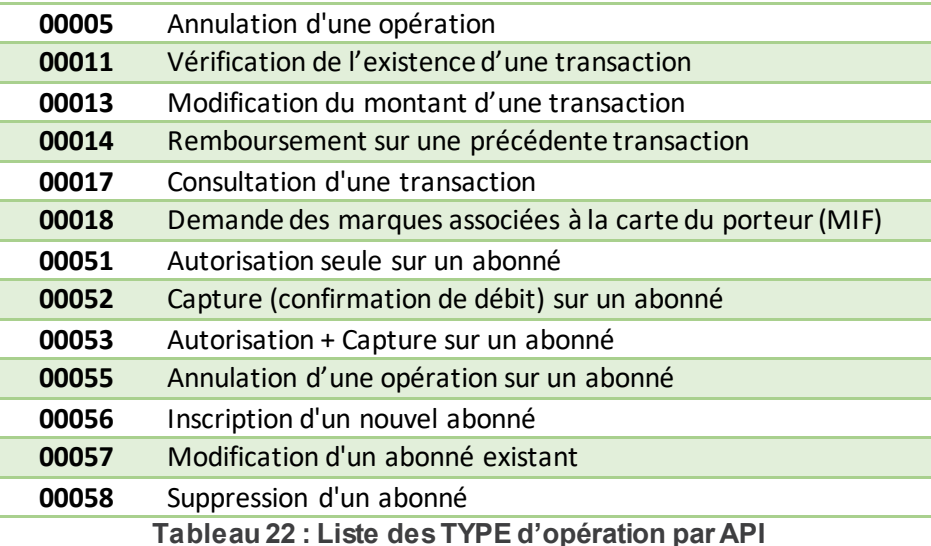

Exemple : TYPE=00002

# 11.3.1.5 **DATEQ**

#### Format : 14 chiffres. **Obligatoire.**

Date et heure d'envoi de la trame d'appel à l'API (date du jour) sous la forme JJMMAAAAHHMMSS (jour, mois, année, heure, minute, seconde).

**Attention :** Pour un appel à l'API avec une question du TYPE=11 (« Vérification de l'existence d'une transaction »), c'est cette variable qui est utilisée pour faire la recherche de la transaction sur une journée donnée. Dans ce cas, vous devez l'envoyer au format JJMMAAAA (jour, mois année). Exemple : DATEQ=13042021125959

## 11.3.1.6 **NUMQUESTION**

Format : 10 chiffres (min : 0000000001 ; max : 2147483647). **Obligatoire.**

Identifiant unique de la requête permettant d'éviter les confusions au niveau des réponses en cas de questions multiples et simultanées.

Chaque appel doit avoir un numéro de question unique sur une journée. Il pourra être réinitialisé chaque jour.

**Conseil :** Une solution pratique et efficace pour s'assurer de l'unicité par jour de la variable « NUMQUESTION » est d'utiliser l'horodatage de l'appel ramené sur 10 positions avec un 0 en début de valeur. Soit 0HHMMSSmi *(HH = heures sur 2 positions ; MM = minutes sur 2 positions ; SS = secondes sur 2 positions ; mi = millisecondes sur 3 positions).*

Exemple : 0145829183 *(pour 14h58mn29s et 183 ms)*

# 11.3.1.7 **HASH**

Format : Texte. **Obligatoire.**  Valeur par défaut : SHA512

Définit l'algorithme de hachage utilisé lors du calcul du HMAC.

Cet algorithme doit être choisi parmi la liste suivante (valeurs identiques à la liste ci-dessous - sensible à la Casse/majuscules) :

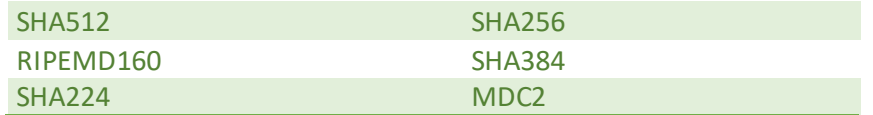

Les hachages en MD2/4/5 sont jugés trop faibles pour être utilisés et seront refusés (la page de paiement ne s'affichera pas)

Si la variable HMAC est présente dans les appels sans que HASH ne soit précisé, l'algorithme de hachage sélectionné sera SHA512.

Exemple : HASH=SHA512

# 11.3.1.8 **HMAC**

Format : Texte (format hexadécimal). **Obligatoire.**

Permet de vous authentifier et vérifier l'intégrité du message. Il est calculé à partir de la liste des autres variables envoyées dans l'API à **e-Transactions**.

#### Exemple :

HMAC=AD4D2A87FB9C4FA7AD8AA122E9F417B568D5E2B8CA4AF9410B00B9CFCFDB9142F721CB D0B90F518A16A49F9A7BD248A86EFEA25831654395E1DED1BEA650361C

Voir aussi : *[5.3-Authentification des messages](#page--1-4)*

## 11.3.1.9 **MONTANT**

Format : 10 chiffres (aligné à droite et complété par des zéros). **Obligatoire pour les questions de TYPE 1, 2, 3, 5, 11, 13, 14, 51, 52, 53, 55, 56, 57.**

Montant total de la transaction en centimes (sans virgule ni point).

Exemple : pour 19€90 : MONTANT=0000001990

# 11.3.1.10 **DEVISE**

Format : 3 chiffres. **Obligatoire pour les questions de TYPE 1, 2, 3, 5, 11, 13, 14, 51, 52, 53, 55, 56, 57.**

Code monnaie de la transaction suivant la norme ISO 4217 (code numérique)

Exemple :

• Euro : DEVISE=978

Attention : La seule valeur autorisée est l'euro (€) : 978

#### 11.3.1.11 **REFERENCE**

Format : 1 à 250 caractères. **Obligatoire pour les questions de TYPE 1, 2, 3, 5, 11, 51, 52, 53, 55, 56.**

Votre référence de commande (champ libre). Ce champ vous permet de garder un lien entre votre boutique et la plateforme Up2pay e-Trasnsactions. Ce champ doit être unique à chaque appel.

Exemple : CMD9542124-01A5G

#### 11.3.1.12 **REFABONNE**

Format : 1 à 250 caractères. **Obligatoire pour les questions de TYPE 51, 52, 53, 55, 56, 57, 58.**

Référence de l'abonné (client et son moyen de paiement) à utiliser pour les opérations de gestion de l'abonné : association d'une carte de paiement à enregistrer, réutilisation d'une carte de paiement enregistrée pour réaliser une nouvelle transaction, modification de la carte de paiement enregistrée, suppression de l'abonné.

Exemple : REFABONNE=Client\_005287\_Mdp\_0001 ou REFABONNE=HcsqXh5YHkCb

## 11.3.1.13 **PORTEUR**

Format : jusqu'à 19 caractères. **Obligatoire pour les questions de TYPE 1, 3, 51, 53, 55, 56, 57.**

Numéro de carte du porteur (client) sans espace, cadré à gauche pour les opérations de paiement ou de gestion des abonnés (enregistrement des cartes de paiement).

Exemple : PORTEUR=1111222233334444

#### 11.3.1.14 **DATEVAL**

Format : Date (MMAA). **Obligatoire pour les questions de TYPE 1, 3, 51, 53, 55, 56, 57.**

Date de fin de validité de la carte utilisée pour l'opération de paiement ou la gestion d'un abonné.

Exemple : DATEVAL=1213 (pour décembre 2013)

### 11.3.1.15 **CVV**

Format : 3 ou 4 caractères. **Obligatoire pour les questions de TYPE 1, 3, 56.**

Cryptogramme visuel situé au dos de la carte bancaire renseigné par votre client pour l'opération de paiement.

Document non contractuel propriété de Crédit Agricole S.A **129** Il ne peut être reproduit ou communiqué à des tiers sans autorisation Version du 01/03/2021

**Remarque :** Les cartes AMERICAN EXPRESS ont sur leur recto un CIN (Card Identification Number) sur 4 chiffres. C'est ce numéro qu'il faut indiquer dans cette variable.

Exemple : CVV=123

# 11.3.1.16 **ACTIVITE**

Format : 3 chiffres. Valeur par défaut : 024 / 027 en fonction de l'opération effectuée

Environnement Réglementaire et Technique (ERT).

Permet à votre banque de différencier la provenance des différents flux monétiques envoyés pour renseigner les champs relatifs à l'ERT dans les flux monétiques véhiculés sur le réseau bancaire (obligation règlementaire).

**Important :** Il est nécessaire de renseigner de la manière la plus correcte possible cette valeur correspondant au contexte de l'opération de paiement.

Voici les valeurs possibles pour l'ERT :

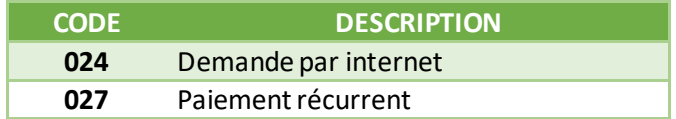

Exemple : ACTIVITE=024

## 11.3.1.17 **ARCHIVAGE**

Format : jusqu'à 12 caractères alphanumériques

Référence qui vous est propre et qui est transmise au serveur du Crédit Agricole au moment de la télécollecte. Elle doit être unique et peut permettre au Crédit Agricole de vous fournir une information en cas de litige sur un paiement.

**C'est aussi un élément constitutif du rapprochement bancaire (référence reprise dans votre relevé bancaire et dans les journaux de rapprochement bancaire - JRB).**

**Attention :** ce paramètre ne peut pas contenir de caractères spéciaux, ni de tiret (-) ou underscore (\_).

Exemple : ARCHIVAGE=ID0001452158

## 11.3.1.18 **DIFFERE**

Format : 3 chiffres Valeur maximum : 075 jours

Nombre de jours de différé (entre la transaction et sa remise en banque automatique).

A noter qu'il est possible de supprimer cette mise en attente à partir de votre Back-office Vision.

Par exemple, une transaction réalisée le 2 novembre et différée jusqu'au 4 novembre, peut être débloquée et envoyée en banque le 3 novembre par action manuelle.

Une valeur par défaut de ce paramètre peut avoir été définie à la signature de votre contrat. Si ce paramètre est envoyé dans l'appel à l'API, la valeur précisée dans l'appel est prioritaire sur celle indiquée par défaut.

Rappel : La valeur maximum pour cette variable est de 75 jours mais la garantie de paiement 3D-Secure n'est valable que 6 jours.

Exemple : DIFFERE=004 pour réaliser un différé de 4 jours

#### 11.3.1.19 **NUMAPPEL**

#### Format : 10 chiffres. **Obligatoire pour les questions de TYPE 2, 5, 13, 14, 52, 55.**

Référence d'appel Up2pay e-Transactions de la transaction de paiement (réalisée précédemment) sur laquelle vous souhaitez effectuer l'opération (annulation, remboursement).

Lorsque le paiement a été réalisé par l'appel des pages de paiement de la solution Up2pay e-Transactions cette référence vous est renvoyée dans les paramètres de retour sur les différentes URLs dont la Notification de Paiement Instantanée (IPN) : donnée **T** de **PBX\_RETOUR**.

Pour les opérations de paiement réalisées en utilisant les API (GAE), cette donnée est présente dans les données de la trame réponse à l'appel : **NUMAPPEL**.

Ce numéro d'appel est aussi visible dans votre Back-Office Vision dans le détail d'une opération.

Exemple : NUMAPPEL=1234567890

#### 11.3.1.20 **NUMTRANS**

#### Format : 10 chiffres. **Obligatoire pour les questions de TYPE 2, 5, 13, 14, 17, 52, 55.**

Référence transaction Up2pay e-Transactions de la transaction de paiement (réalisée précédemment) sur laquelle vous souhaitez effectuer l'opération (annulation, remboursement).

Lorsque le paiement a été réalisé par l'appel des pages de paiement de la solution Up2pay e-Transactions cette référence vous est renvoyée dans les paramètres de retour sur les différentes URLs dont la Notification de Paiement Instantanée (IPN) : donnée **S** de **PBX\_RETOUR**.

Pour les opérations de paiement réalisées en utilisant les API (GAE), cette donnée est présente dans les données de la trame réponse à l'appel : **NUMTRANS**.

Ce numéro de transaction est aussi visible dans votre Back-Office Vision dans le détail d'une opération.

Exemple : NUMTRANS=1234567890

# 11.3.1.21 **AUTORISATION**

Format : jusqu'à 10 caractères. **Utilisable dans les questions de TYPE 1, 3, 13, 51, 56 et 57.**

Numéro d'autorisation délivré par le centre d'autorisation de la banque du porteur si le paiement est accepté.

Lorsque le paiement a été réalisé par l'appel des pages de paiement de la solution Up2pay e-Transactions ce numéro d'autorisation vous est renvoyé dans les paramètres de retour sur les différentes URLs dont la Notification de Paiement Instantanée (IPN) : donnée **A** de **PBX\_RETOUR**.

Pour les opérations de paiement réalisées en utilisant les API (GAE), cette donnée est présente dans les données de la trame réponse à l'appel : **AUTORISATION**.

Ce numéro d'autorisation est aussi visible dans votre Back-Office Vision dans le détail d'une opération.

Exemple : AUTORISATION=168753

#### 11.3.1.22 **PAYS**

Format : <vide>.

Si ce champ est présent (même vide), l'API renvoie le code pays de la carte dans la trame-réponse de l'appel.

Exemple : PAYS=

## 11.3.1.23 **ACQUEREUR**

#### Format : jusqu'à 16 caractères.

Moyen de paiement autre que CARTE utilisé pour réaliser le paiement.

Les valeurs possibles sont :

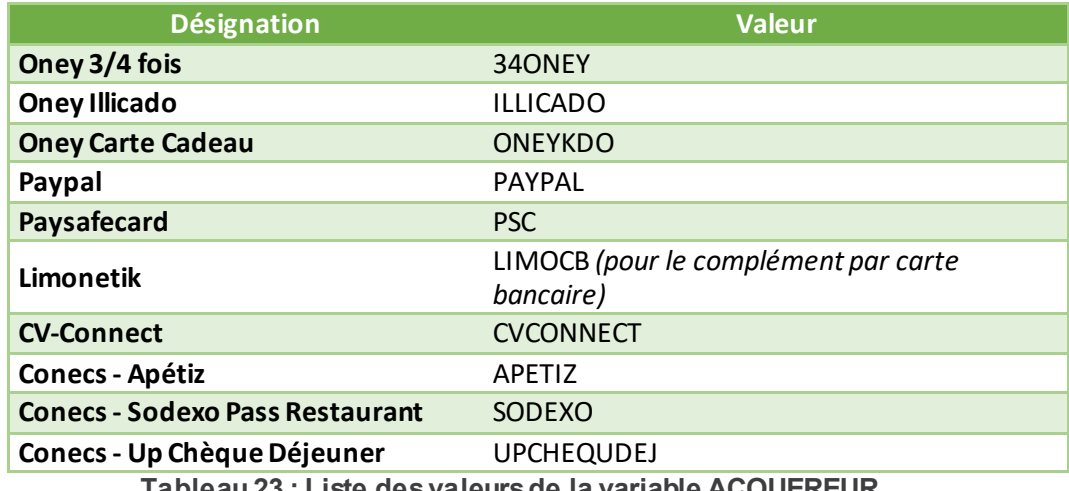

**Tableau 23 : Liste des valeurs de la variable ACQUEREUR**

**Attention :** Dans le cas d'opération de paiement réalisée par API mais ne concernant pas l'un de ces acquéreurs, ce champ ne doit pas être envoyé.

Exemple : ACQUEREUR=PAYPAL

# 11.3.1.24 **TYPECARTE**

Format : 2 à 30 caractères.

Marque de la carte de paiement à utiliser pour réaliser l'opération de paiement.

Les valeurs possibles sont :

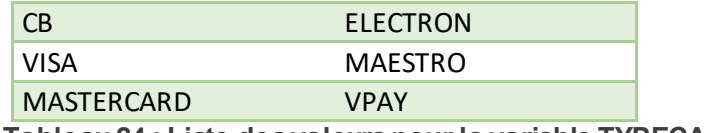

**Tableau 24 : Liste des valeurs pour la variable TYPECARTE**

Si ce champ est présent mais vide, l'API renvoie le type de la carte détecté par la solution à partir du numéro de carte dans la trame-réponse de l'appel.

Exemple : TYPECARTE=VISA

## 11.3.1.25 **SHA-1**

Format : <vide>

Si ce champ est présent (même vide), l'API renvoie l'empreinte de la carte dans la trame-réponse de l'appel (pour un paiement par carte).

Le numéro de carte est hashé avec la méthode SHA-1. Cette empreinte est uniquement utilisable pour effectuer des contrôles de risque sur l'utilisation multiples de la même carte (sans la connaitre) ou l'utilisation de multiples cartes différentes (sans les connaitre).

Exemple : SHA-1=

## 11.3.1.26 **ERRORCODETEST**

Format : 5 chiffres.

Pour simuler des cas d'erreur lors des tests d'intégration ou de simulation de production, vous pouvez renseigner ce code erreur qui vous sera renvoyé dans la trame-réponse de l'appel.

**Cette variable n'est pas prise en compte dans l'environnement de production.**

Exemple : ERRORCODETEST=00157

Voir aussi : *[12.2-Codes réponse des APIs](#page-30-0)*

## 11.3.1.27 **ID3D**

### Format : 20 chiffres. **Obligatoire pour les questions de TYPE 1, 3, 51, 53, 55, 56, 57**.

Identifiant de contexte retournées par le MPI contenant les données d'authentification lors de l'appel à l'API RemoteAPI permettant de réaliser la phase d'authentification 3D-Secure.

Ce contexte d'authentification est stocké pendant une durée de 5 minutes. Cela signifie que vous avez 5 minutes pour effectuer la demande d'autorisation en lien avec ce contexte. **Au-delà, les applications considèreront que la phase d'authentification de votre client n'est plus valide et le paiement sera refusé.** 

Exemple : ID3D=9900000000012

# 11.3.1.28 **SELECTION**

Format : 2 chiffres.

Indicateur permettant de préciser si le choix de la marque de la carte de paiement a été fait par défaut ou volontairement par le porteur de la carte.

Les valeurs possibles sont :

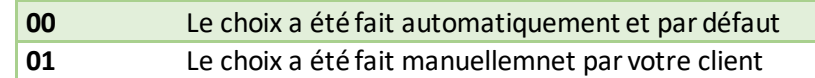

Exemple : SELECTION=01

## 11.3.1.29 **EMAILPORTEUR**

Format : 6 à 150 caractères. Les caractères « @ » et « . » doivent être présents.

Adresse email de votre client ayant réalisé le paiement.

Exemple : EMAILPORTEUR=test@ca-ps.com

# **11.3.2 Variables réponse des API**

#### 11.3.2.1 **SITE**

Format : 7 chiffres.

Numéro de site fourni par la solution Up2pay e-Transactions dans votre mail de bienvenue

Correspond à la même valeur que la variable SITE transmise dans l'appel (trame-question)

Exemple : SITE=1999888

## 11.3.2.2 **RANG**

Format : 2 chiffres ou 3 chiffres.

Numéro de rang fourni par la solution Up2pay e-Transactions dans votre mail de bienvenue.

Correspond à la même valeur que la variable RANG transmise dans l'appel (trame-question)

Remarque : si la valeur est envoyée sur 2 caractères elle sera préfixée par un 0 par la plateforme (réglementaire)

Exemple: RANG=001

## 11.3.2.3 **NUMQUESTION**

Format : 10 chiffres (min : 0000000001 ; max : 2147483647).

Identifiant unique de la requête permettant d'éviter les confusions au niveau des réponses en cas de questions multiples et simultanées.

Chaque appel doit avoir un numéro de question unique sur une journée. Il pourra être réinitialisé chaque jour.

Correspond à la même valeur que la variable NUMQUESTION transmise dans l'appel (trame-question)

Exemple : 0145829183

# 11.3.2.4 **NUMAPPEL**

Format : 10 chiffres.

Référence de l'appel à la plateforme Up2pay e-Transactions qui vient d'être effectué et correspondant à cette trame-réponse.

Ce numéro d'appel est aussi visible dans votre Back-Office Vision dans le détail d'une opération.

Exemple : NUMAPPEL=0000782653

## 11.3.2.5 **NUMTRANS**

Format : 10 chiffres.

Référence transaction générée par la plateforme Up2pay e-Transactions de la transaction de paiement que vous venez de réaliser (avec succès ou non).

Ce numéro de transaction est aussi visible dans votre Back-Office Vision dans le détail d'une opération.

Exemple : NUMTRANS=1234567890

## 11.3.2.6 **AUTORISATION**

Format : jusqu'à 10 caractères. **Utilisable dans les questions de TYPE 1, 3, 13, 51, 56 et 57.**

Numéro d'autorisation délivré par le centre d'autorisation de la banque de votre client si le paiement est accepté.

Ce numéro d'autorisation est aussi visible dans votre Back-Office Vision dans le détail d'une opération.

Exemple : AUTORISATION=168753

# 11.3.2.7 **CODEREPONSE**

Format : 5 chiffres

Code réponse / erreur permettant de connaitre le résultat de l'opération exécutée : opération acceptée ou refusée.

En cas de succès de l'opération, vous recevez la valeur « 00000 ». Tous les autres codes réponse que vous pouvez recevoir correspondent à une erreur lors de l'exécution de l'opération. Vous trouvez la liste des codes d'erreur à l'annexe : *[12.2-Codes réponse des APIs](#page-30-0)*.

Si vous recevez un code d'erreur au format « 001xx », il s'agit d'un code d'erreur du centre d'autorisation dont dépend le moyen de paiement (carte de paiement) saisi. Vous trouverez la liste des codes d'erreur de chaque centre d'autorisation à l'annexe : *[12.3-Codes réponse du centre](#page-31-0)  [d'autorisation](#page-31-0)*.

*Le code « 00100 » qui correspond à un succès du centre d'autorisation est modifié en « 00000 » pour signifier le succès de l'opération, vous ne recevrez donc pas « 00100 » mais « 00000 ».*

Exemple : CODEREPONSE=00007 (date invalide)

#### 11.3.2.8 **REFABONNE**

Format : jusqu'à 250 caractères

Référence de l'abonné (client et son moyen de paiement) utilisé pour les opérations de gestion de l'abonné : association d'une carte de paiement à enregistrer, réutilisation d'une carte de paiement enregistrée pour réaliser une nouvelle transaction, modification de la carte de paiement enregistrée, suppression de l'abonné.

Correspond à la même valeur que la variable REFABONNE transmise dans l'appel (trame-question). Dans un contexte hors gestion d'abonné, cette variable est renvoyée vide (zéros binaires).

Exemple: REFABONNE=Client\_005287\_Mdp\_0001 ou REFABONNE=HcsqXh5YHkCb

## 11.3.2.9 **PORTEUR**

Format : jusqu'à 19 caractères

Etiquette (token) du moyen de paiement généré lors des opérations (trames-question) de création ou de modification d'abonné (enregistrement du moyen de paiement).

Si cette variable est renseignée conjointement avec la référence d'abonné lors d'une prochaine opération, la carte de paiement enregistrée par votre client sera reconstituée par la plateforme Up2pay e-Transactions et permettra d'effectuer l'opération sans resaisie du numéro de carte par le porteur. Si le paiement est réalisé via les pages de paiement, la carte sera pré-saisie et masquée.

Exemple : TOKEN=NODMIOOCUB1N0BETO0TA

Voir aussi : *[8-](#page--1-0)Tokenisation – [Gestion des abonnées](#page--1-0)*

# 11.3.2.10 **COMMENTAIRE**

Format : jusqu'à 100 caractères

Messages divers pour information (explications d'erreurs notamment).

Exemple : COMMENTAIRE=e-Transactions + Gestion Automatisée des Encaissements

# 11.3.2.11 **PAYS**

Format : 3 caractères (code ISO-3166 alphabétique)

Code pays du porteur de la carte. La valeur « ??? » sera retournée si le code pays est inconnu.

Exemple : PAYS=FRA

# 11.3.2.12 **TYPECARTE**

Format : jusqu'à 10 caractères

Type de carte / moyen de paiement utilisé pour le paiement.

Les valeurs possibles sont :

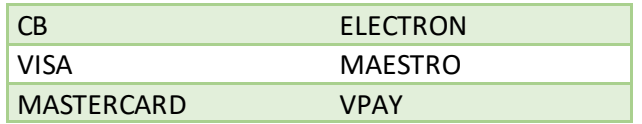

Correspond à la même valeur que la variable TYPECARTE si elle a été transmise dans l'appel (tramequestion).

Si elle a été transmise dans l'appel (trame-question) mais vide, cette variable renvoie le type de carte détectée par la solution Up2pay e-Transactions à partir du numéro de carte fourni.

Exemple : TYPECARTE=VISA

# 11.3.2.13 **SHA-1**

Format : 40 caractères (SHA-1 codé en hexadécimal)

Empreinte hashée SHA-1 du numéro de carte utilisé pour réaliser l'opération.

Le numéro de carte est hashé avec la méthode SHA-1. Cette empreinte est uniquement utilisable pour effectuer des contrôles de risque sur l'utilisation multiples de la même carte (sans la connaitre) ou l'utilisation de multiples cartes différentes (sans les connaitre).

**Cette variable n'est renvoyée que si le champ SHA-1 est présent (même vide) lors de l'appel à l'API (trame-question).**

Exemple : SHA-1= F8BF2903A1149E682BE599C5C20788788256AA46

# 11.3.2.14 **STATUS**

Format : jusqu'à 32 caractères

#### **Envoyé uniquement dans les questions de TYPE 17 (Consultation d'une transaction).**

Etat, sur la plateforme Up2pay e-Transactions, de la transaction pour laquelle vous demandez la consultation

Les valeurs possibles sont :

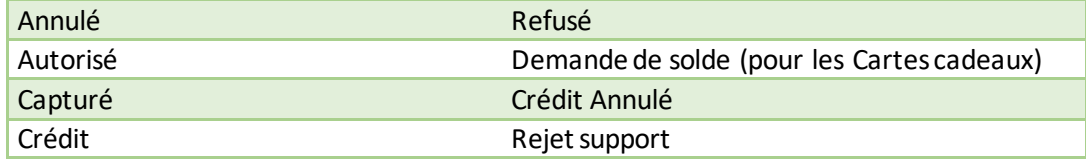

Exemple : STATUS=Capturé

## 11.3.2.15 **REMISE**

Format : jusqu'à 9 chiffres.

**Envoyé uniquement dans les questions de TYPE 17 (Consultation d'une transaction).** 

Identifiant de télécollecte dans laquelle la transaction a été intégrée lors de sa remise en banque.

Exemple : REMISE= 509625890

#### 11.3.2.16 **MARQUE**

Format : 1 caractère.

Correspondance avec la ou les marques de la carte qui a été utilisée.

Les valeurs suivantes peuvent être retournées :

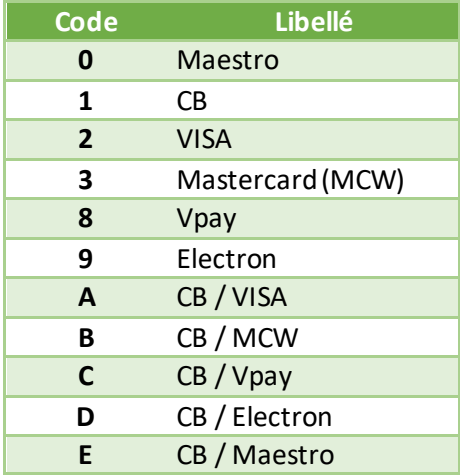

Exemple : MARQUE=A

# 11.3.2.17 **PRODUIT**

Format : 1 caractère.

Correspondance avec la catégorie de la carte qui a été utilisée.

Les valeurs suivantes peuvent être retournées :

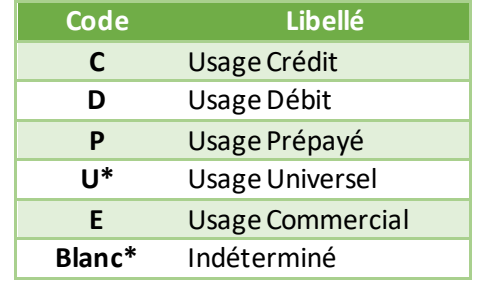

*\* : Ces 2 catégories de carte ne seront plus gérées dans une prochaine version de protocole*

Exemple : PRODUIT=C

## 11.3.2.18 **LONGUEUR**

Format : 2 chiffres.

Correspondance avec la longueur de la carte qui a été utilisée.

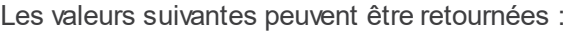

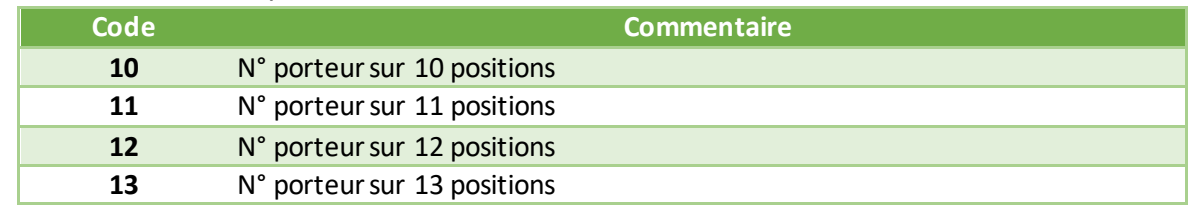

Document non contractuel propriété de Crédit Agricole S.A **139** Il ne peut être reproduit ou communiqué à des tiers sans autorisation Version Version du 01/03/2021

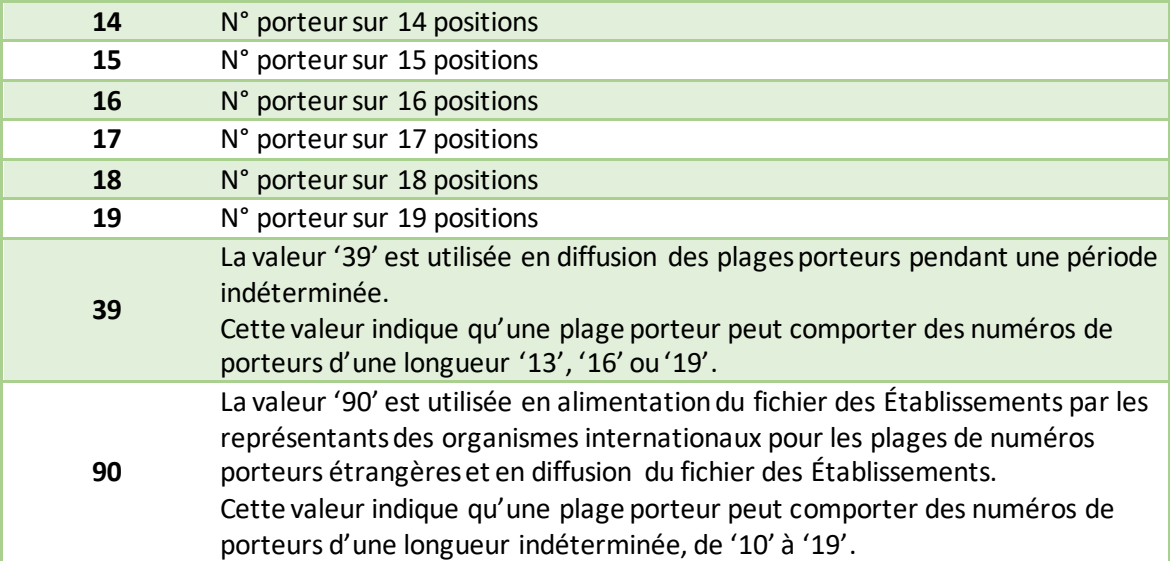

Exemple : LONGUEUR=16

# **12. Codes retours**

# **12.1 Codes de retour des pages de paiement (variable E avec PBX\_RETOUR)**

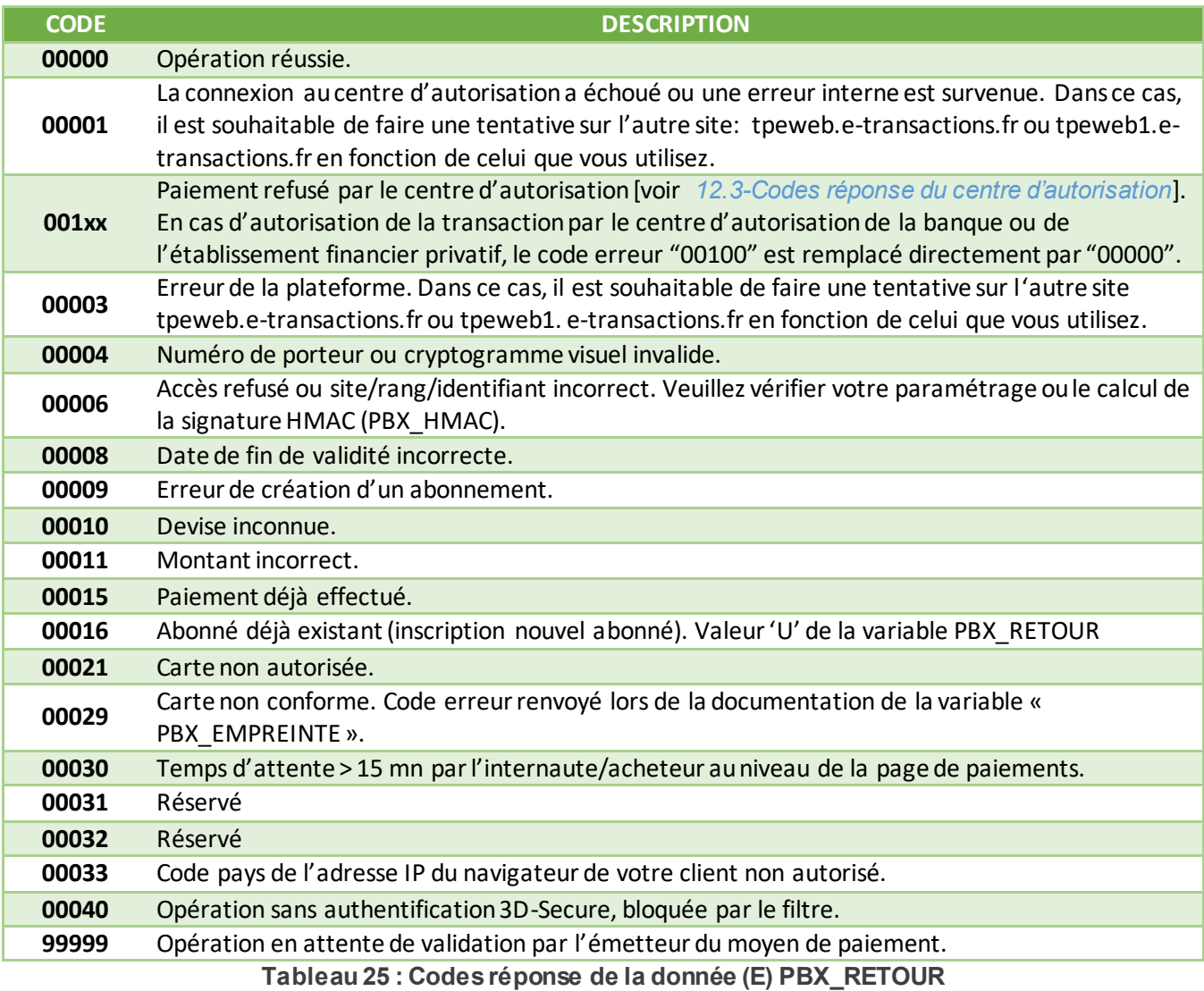

# <span id="page-30-0"></span>**12.2 Codes réponse des APIs**

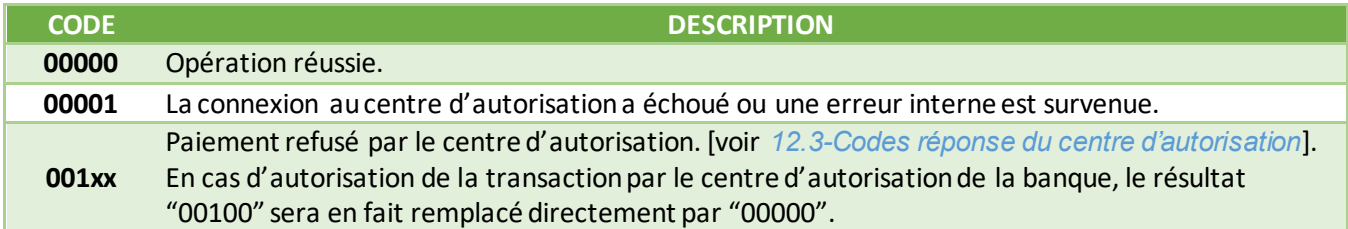

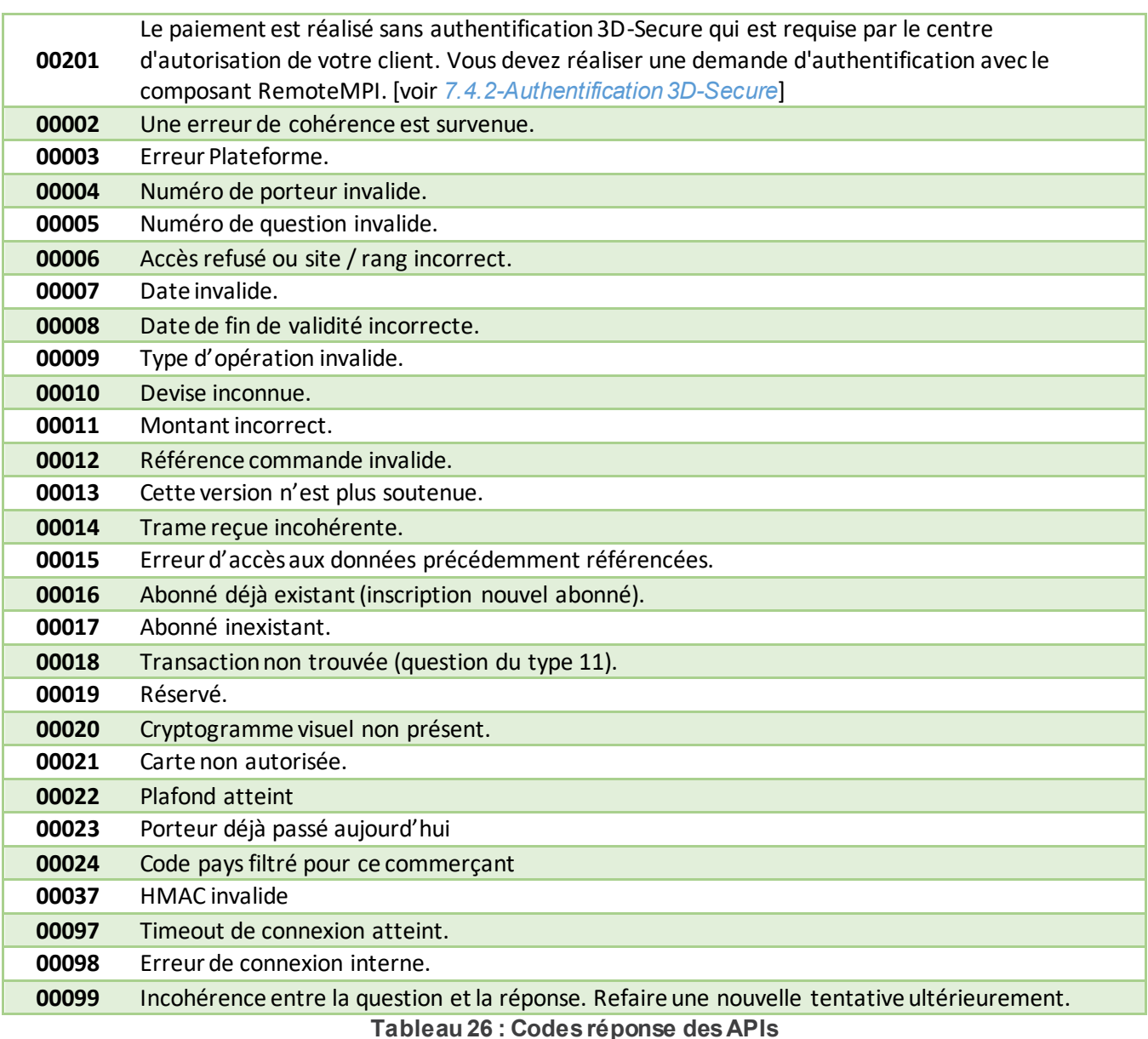

# <span id="page-31-0"></span>**12.3 Codes réponse du centre d'autorisation**

Cette information est transmise dans les informations de retour en fin de transaction.

Concernant le paiement avec les pages de paiement, si la donnée « **E** » est demandée lors de l'appel dans la variable **PBX\_RETOUR** (voir *[11.1.1.8-PBX\\_RETOUR](#page--1-6)*), vous retrouvez ces valeurs dans les 2 derniers chiffres du code d'erreur retourné si sa valeur est de la forme **001xx** *(où xx représentent les codes réponse du centre d'autorisation)*.

Concernant les opérations de paiement par API, vous retrouvez ces valeurs dans les 2 derniers chiffres du code d'erreur retourné (CODEREPONSE) si sa valeur est de la forme **001xx** *(où xx représentent les codes réponse du centre d'autorisation)*.

# **12.3.1 Réseaux CB, Visa, Mastercard, American Express et Diners**

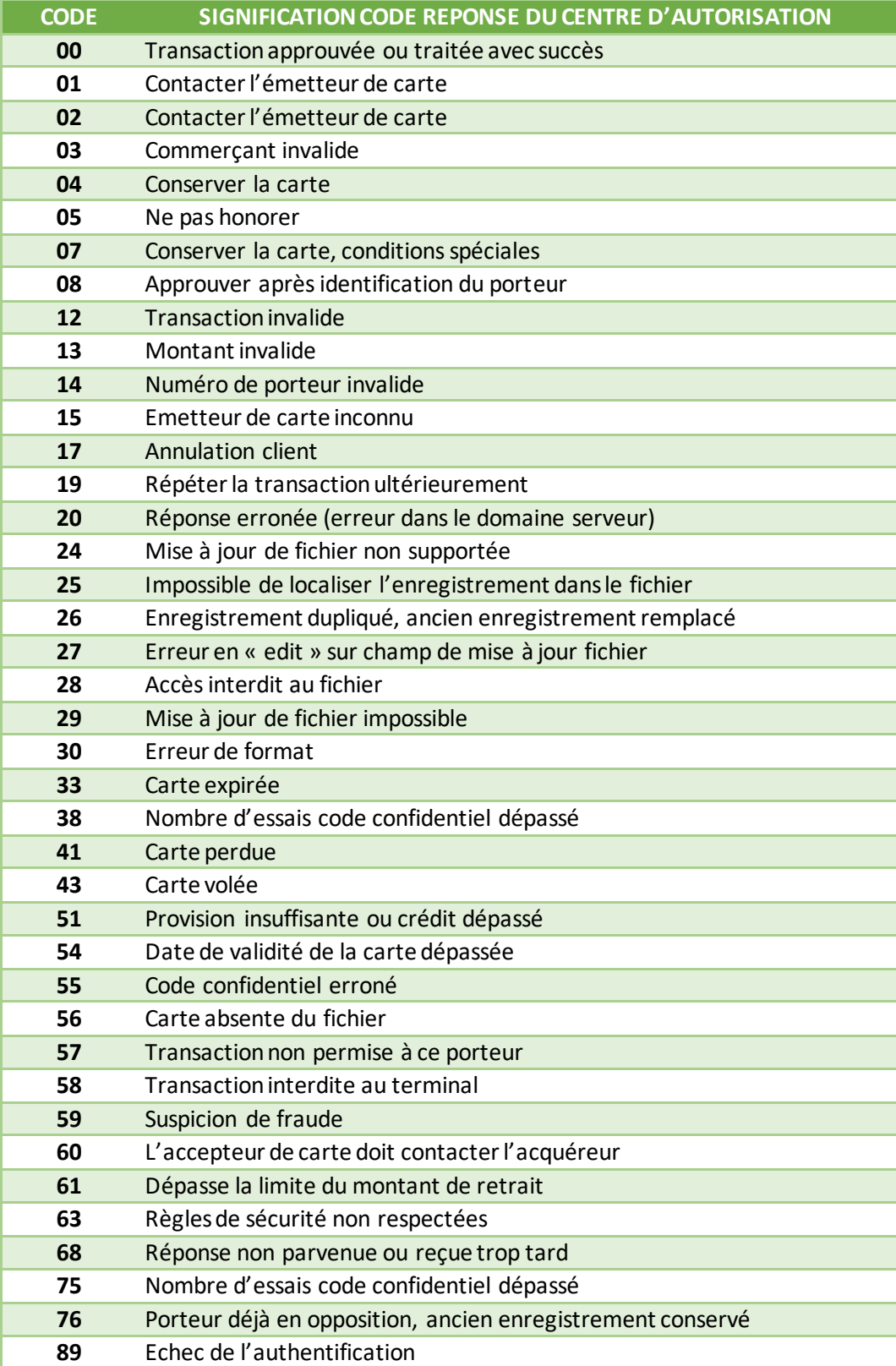

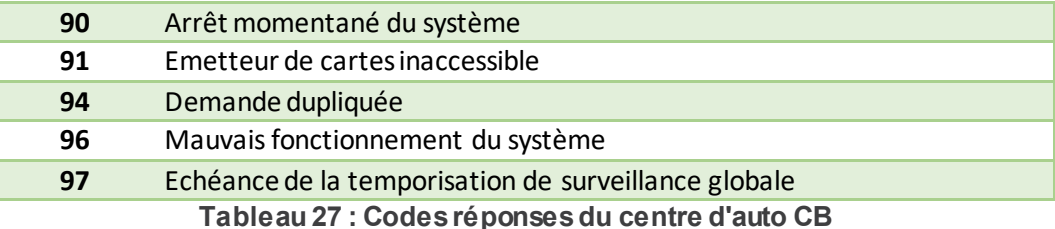

# **12.4 Codes de retour HTTP**

Le premier chiffre indique la classe de réponse. Il en existe 5 valeurs :

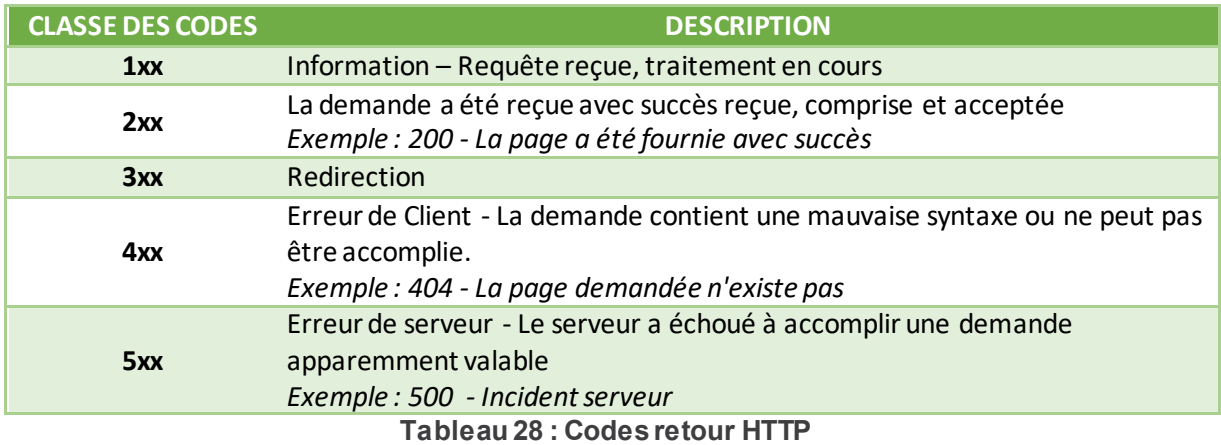

Pour plus de détails et la liste complète des codes retour HTTP, référez-vous à la norme du protocole HTTP1.1, nommé[e RFC2616.](http://www.ietf.org/rfc/rfc2616.txt)

# **12.5 Codes de retour de la librairie cUrl (erreurs des appels IPN)**

Vous retrouvez ces codes d'erreur dans le mail qui vous est envoyé en cas d'erreur d'appel de votre URL IPN (Notification de Paiement Instantanée) indiquée à partir des serveurs de la solution Up2pay e-Transactions.

L'interprétation de ces codes d'erreur vous permet d'identifier le problème présent sur votre boutique empêchant la solution de vous envoyer les informations sur les transactions réalisées par les pages de paiement de la solution e-Transactions.

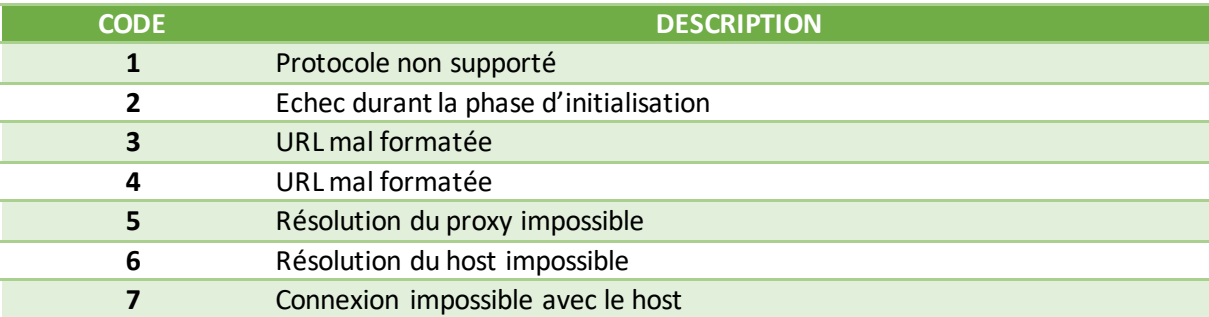

Document non contractuel propriété de Crédit Agricole S.A **144** Il ne peut être reproduit ou communiqué à des tiers sans autorisation Version Version du 01/03/2021

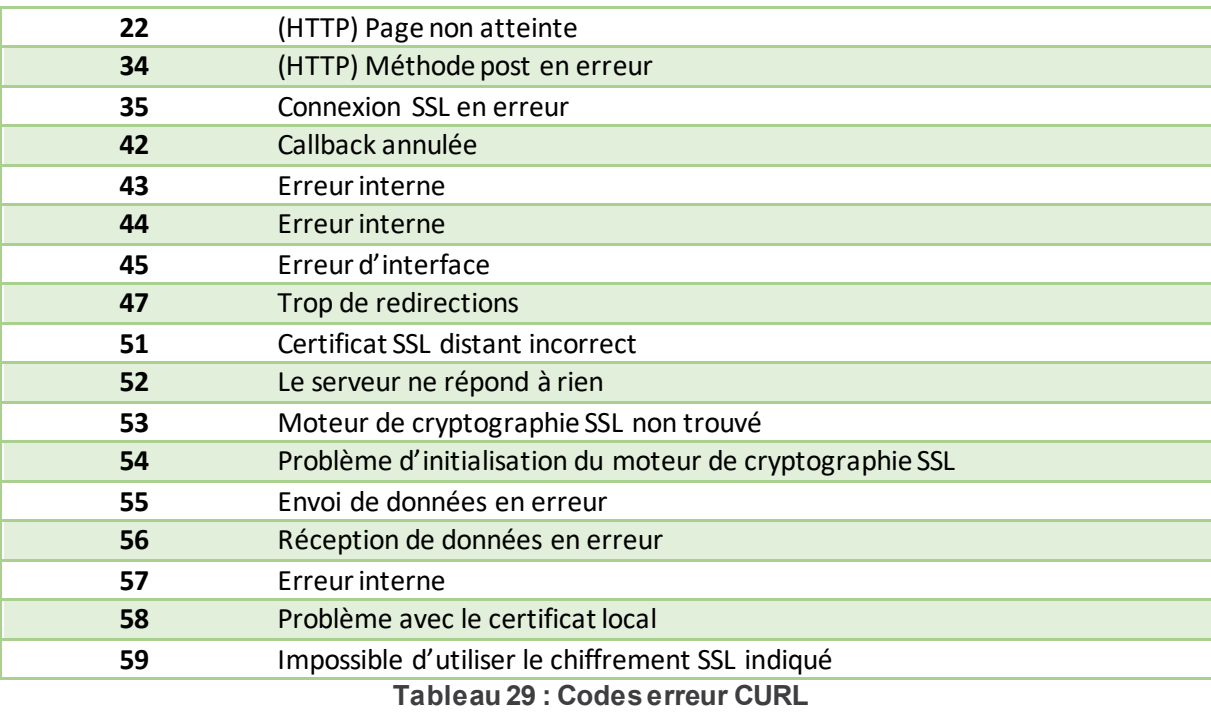

# <span id="page-34-0"></span>**12.6 Codes réponses de l'API RemoteMPI (Authentification 3D-Secure)**

Cette API vérifie l'ensemble des paramètres envoyés et affiche, renvoie un numéro d'erreur (Voir tableau cidessous) dans le BODY HTTP de la réponse à l'appel à en cas d'anomalie. Ce numéro d'erreur concerne le traitement de l'API RemoteMPI et non l'exécution du contrôle 3DS-ecure par le MPI.

**Rappel :** Il n'y a pas de vérification effectuée sur la validité des URLs (URLRetour et URLHttpDirect).

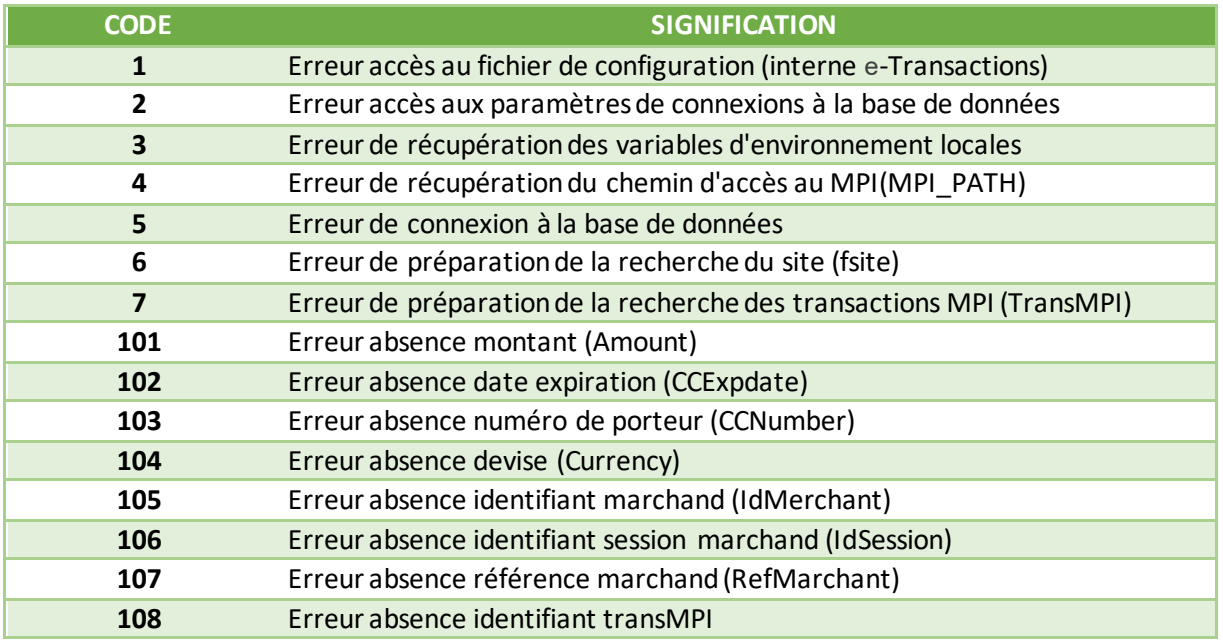

Document non contractuel propriété de Crédit Agricole S.A **145** Il ne peut être reproduit ou communiqué à des tiers sans autorisation Version Version du 01/03/2021

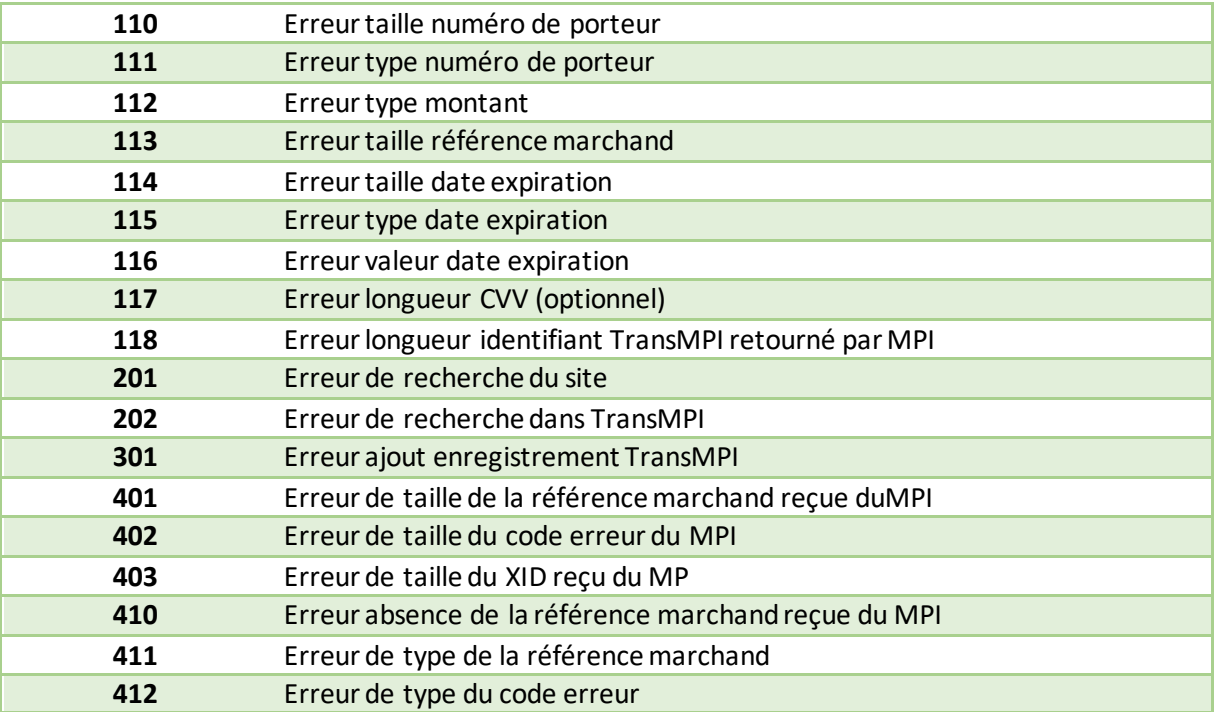

**Tableau 30 : Codes réponses du programme RemoteMPI**

# **12.7 Codes d'erreur des serveurs MPI (Serveurs d'Authentification 3D-Secure)**

Ces codes sont présents dans la variable 3DERROR des retours de l'API RemoteMPI. Ces codes sont retournés directement par les serveurs d'authentification 3D-Secure.

**Attention :** Ils ne sont pas à confondre avec les codes d'erreur de l'API qui sont retournés dans le BODY HTTP de la réponse à l'appel à l'API.

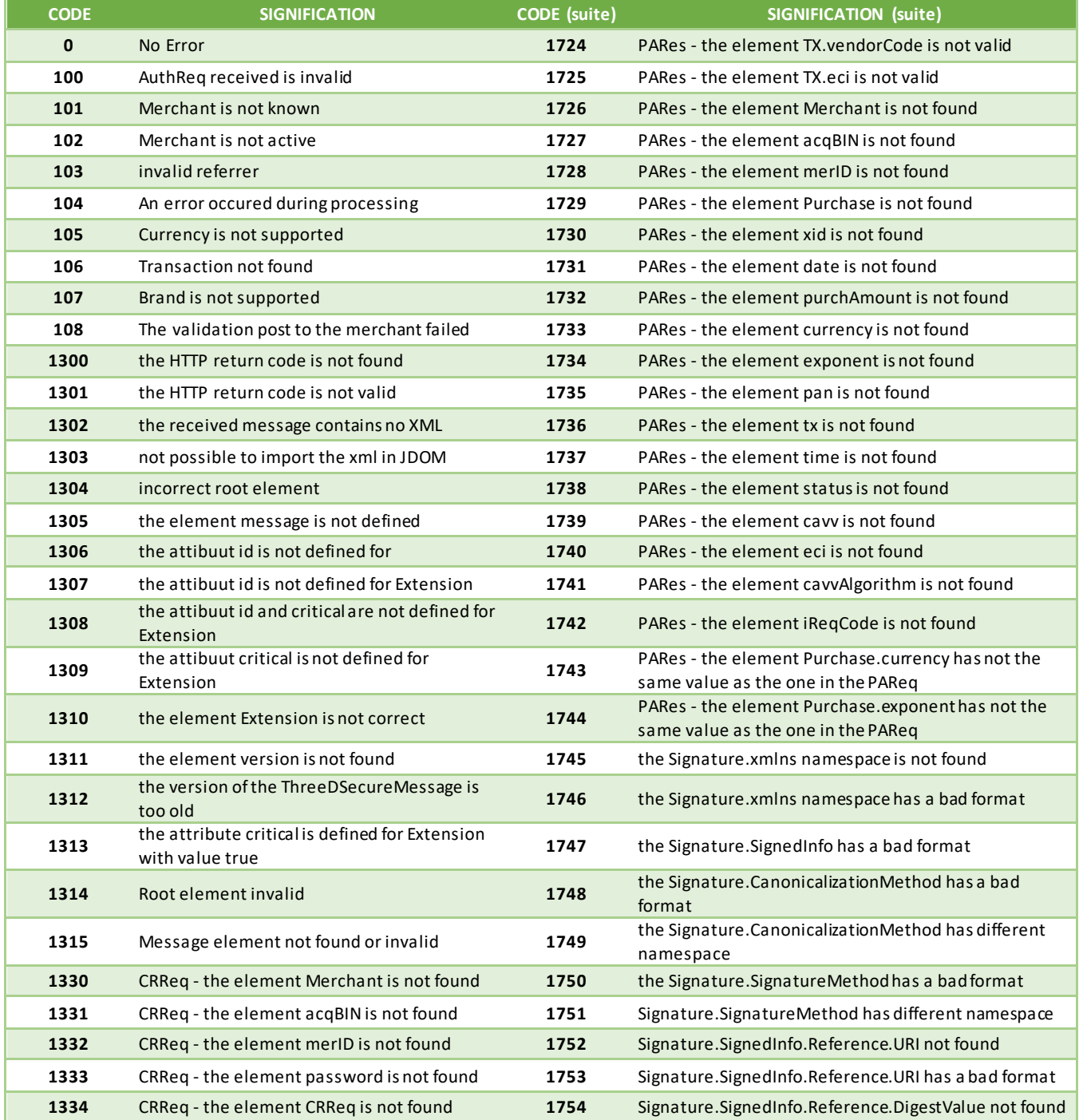

Document non contractuel propriété de Crédit Agricole S.A **147**

Il ne peut être reproduit ou communiqué à des tiers sans autorisation Version Version du 01/03/2021

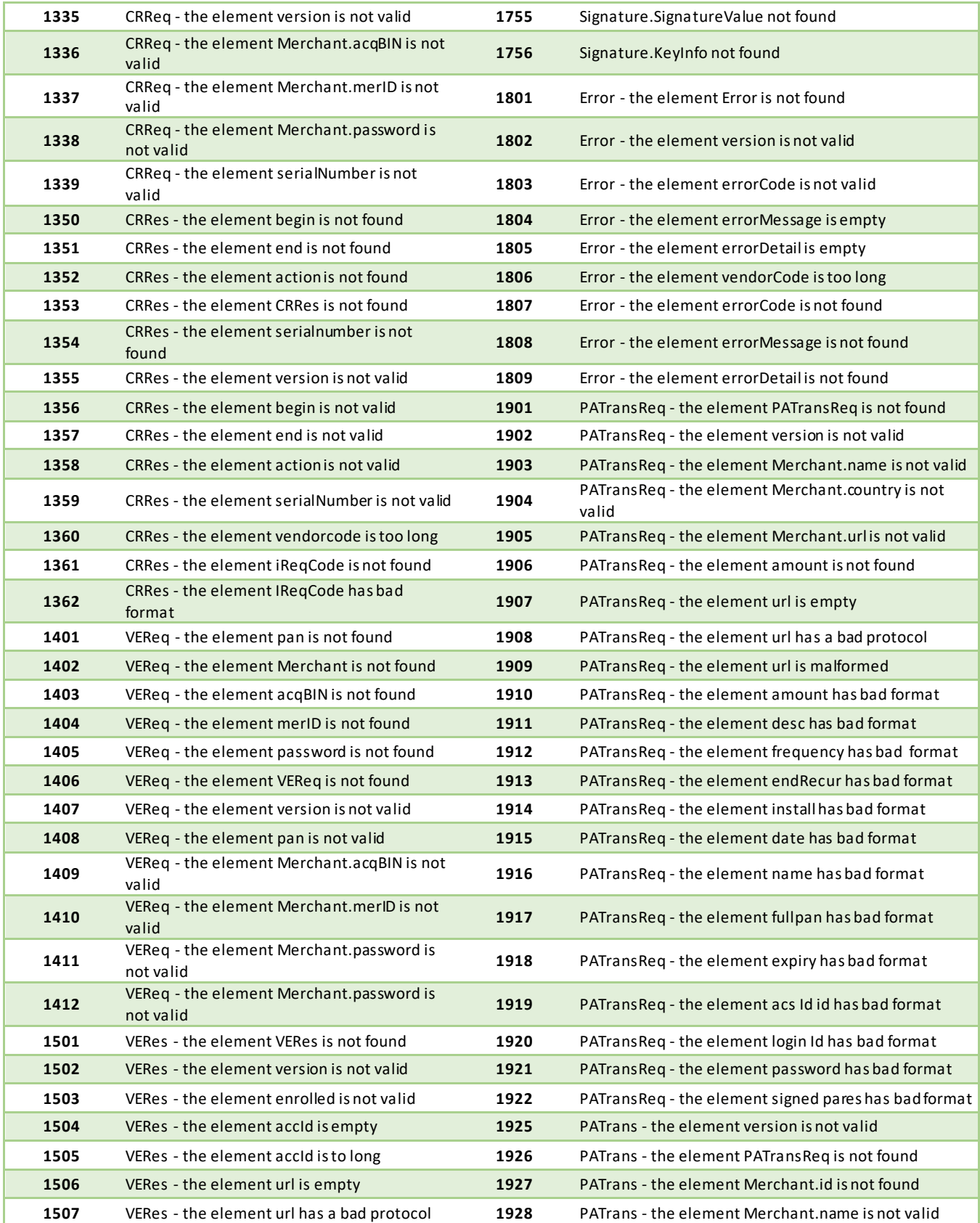

Document non contractuel propriété de Crédit Agricole S.A **148** Il ne peut être reproduit ou communiqué à des tiers sans autorisation

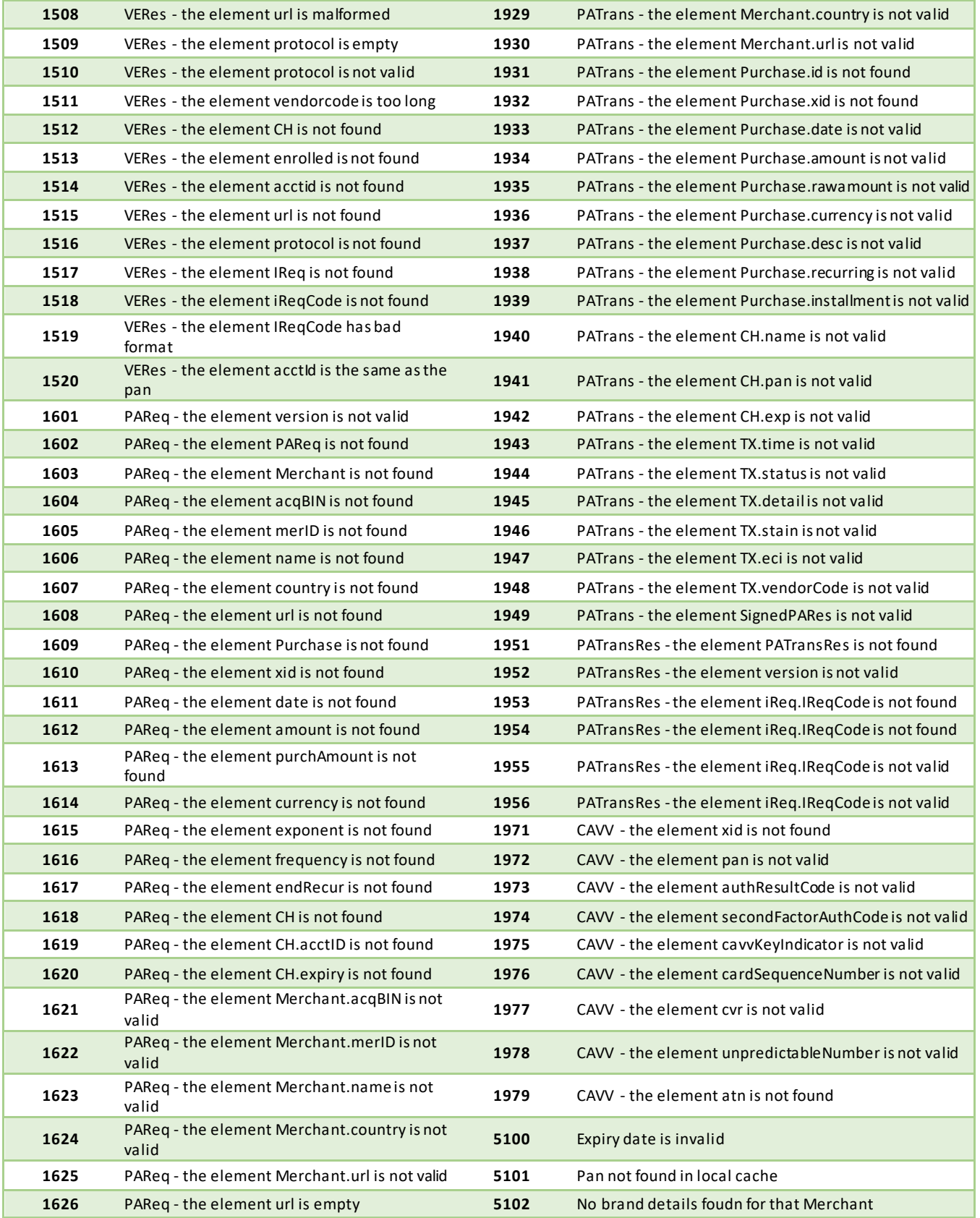

Document non contractuel propriété de Crédit Agricole S.A **149** Il ne peut être reproduit ou communiqué à des tiers sans autorisation

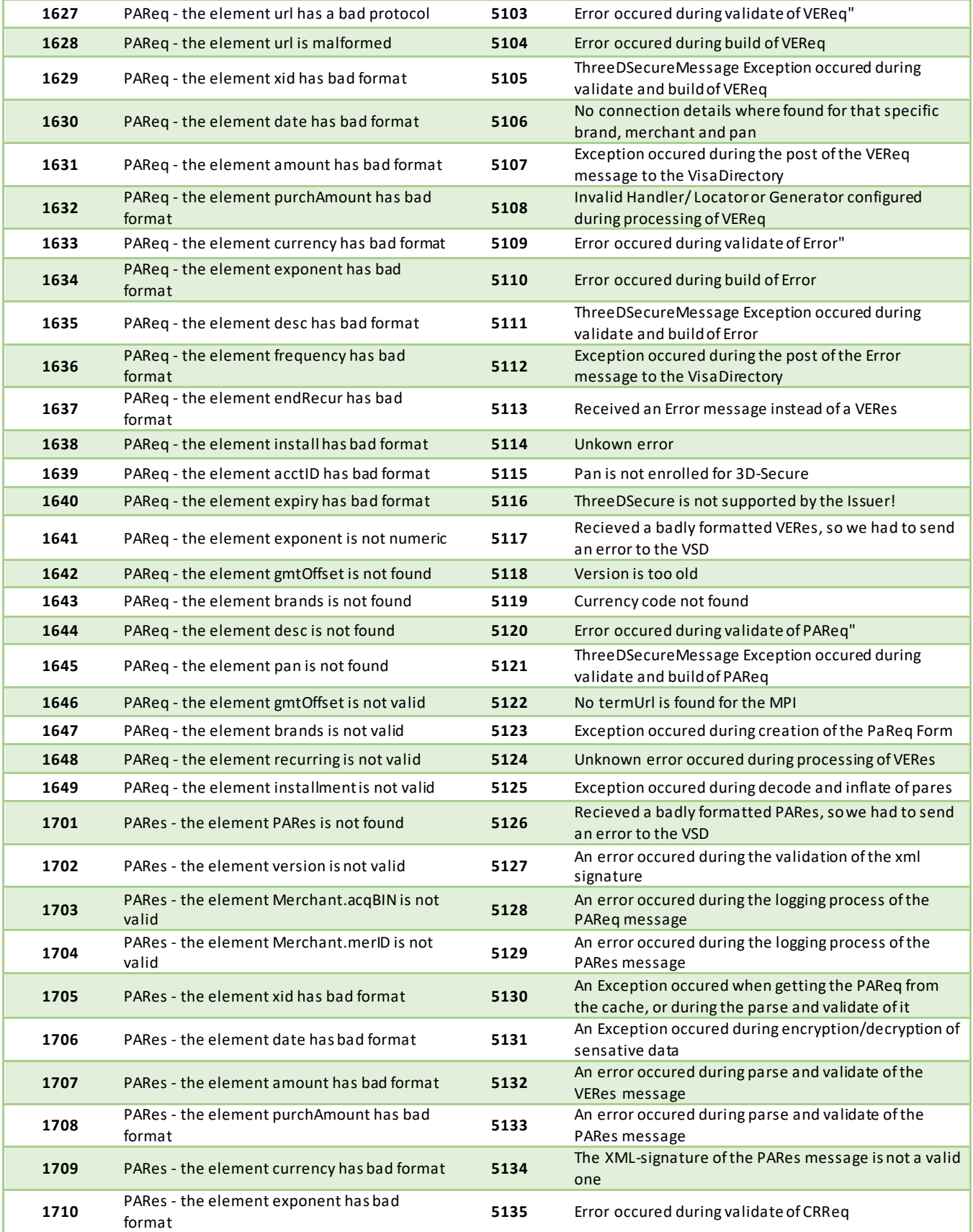

Document non contractuel propriété de Crédit Agricole S.A **150**

Il ne peut être reproduit ou communiqué à des tiers sans autorisation

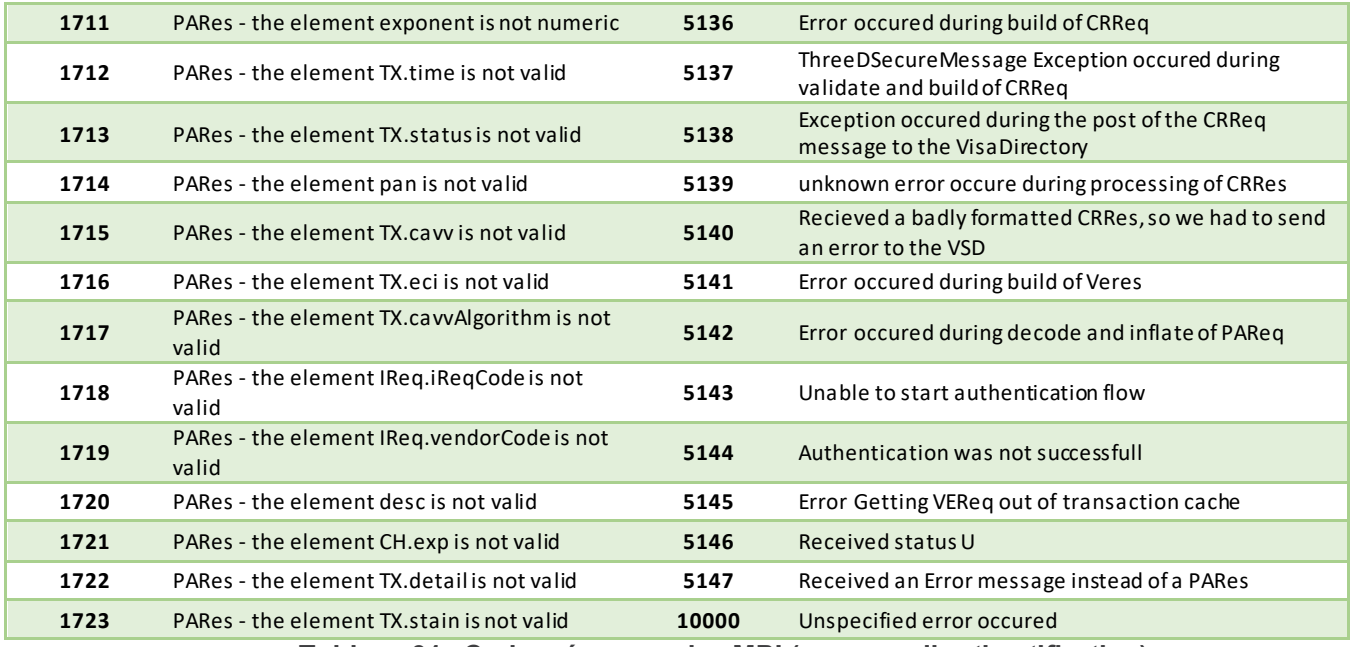

**Tableau 31 : Codes réponses des MPI (serveurs d'authentification)**

# **13. Jeu de caractères**

Le jeu de caractères supporté par les applications est présenté dans le tableau ci-dessous (sur base du code hexadécimal –ligne/colonne –de chaque caractère accepté). Tous les autres caractères autres que ceux présents dans le tableau ci-dessous seront, suivant les applications, supprimés ou la trame rejetée :

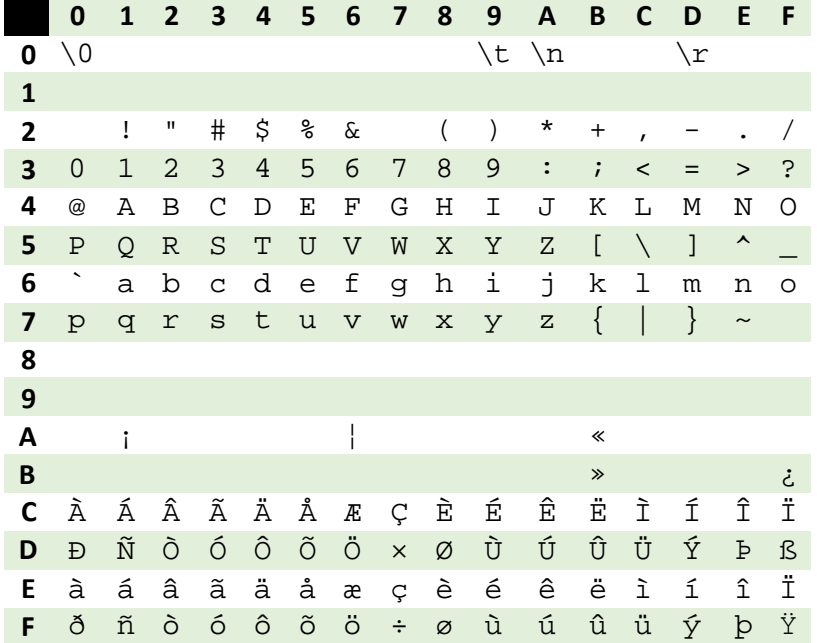

# **14. Caractères URL Encodés**

Document non contractuel propriété de Crédit Agricole S.A **151** Il ne peut être reproduit ou communiqué à des tiers sans autorisation Version Version du 01/03/2021

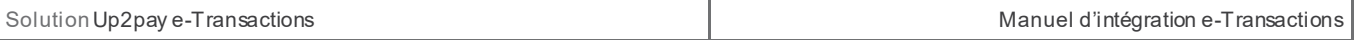

Ci-dessous dans la colonne de gauche (Caractère) est définie une liste des caractères spéciaux les plus fréquents qu'il faut convertir en valeur « URL Encodée » s'ils sont présents dans une URL. Ces caractères doivent être remplacés par la valeur précisée dans la colonne « URL Encodé ».

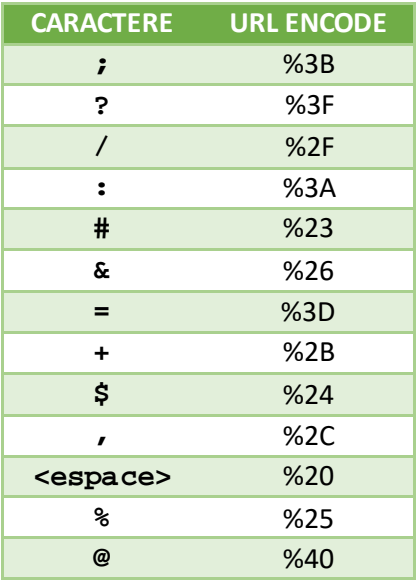

# **15. Exemples de codes**

# **15.1 Exemple d'appel de l'API en PHP avec la lib Curl**

Cet exemple utilise la lib cUrl afin d'effectuer les appels HTTPS de type POST. Elle doit être installée sur votre environnement de développement (Cf. [http://php.net/manual/fr/book.curl.php\).](http://php.net/manual/fr/book.curl.php)

```
1 <!DOCTYPE html>
2 <html>
\overline{3}<head>
4 <meta charset="utf-8">
5 <title>Test Paybox direct</title>
6 \leq/head>
7 <br/> <br/>body>
8 <h1>Test Paybox direct</h1>
9 \le 7php
10
11 // initialisation de la session https
12 Scurl = curl_init('https://preprod-ppps.paybox.com/PPPS.php');
1314 // Précise que la réponse est souhaitée
15 curl_setopt($curl, CURLOPT_RETURNTRANSFER, true);
1617 // Présise que le session est nouvelle
18 curl_setopt($curl, CURLOPT_COOKIESESSION, true);
1920 Spostfields = array(
Z1 'VERSION' => '00104',
22 'TYPE'
                 \Rightarrow '00001'23 'SITE' \Rightarrow '1999888',<br>
24 'RANG' \Rightarrow '32',
25 'IDENTIFIANT' => '107904482',
26 'CLE' \Rightarrow '1999888I',
27
28 'NUMOUESTION' => '0000000010',
29 'MONTANT' => '1000',<br>30 'DEVISE' => '978',<br>31 'REFERENCE' => 'Hello World',
3233 'PORTEUR'
                  \Rightarrow '1111222233334444',
34 'DATEVAL' \Rightarrow '1214',
                  \Rightarrow '123'.
35 'CVV'
36
37 'DATEQ'
                  \Rightarrow '15102013'
38 );
39
40 // Crée la chaine url encodée selon la RFC1738 à partir du tableau de paramètres séparés par
41 Strame = http_build_query($postfields, '', '&');
4243 // Présise le type de requête HTTP : POST
44 curl_setopt($curl, CURLOPT_POST, true);
45
46 // Présise le Content-Type
47 curl_setopt($curl,CURLOPT_HTTPHEADER, array('Content-Type: application/x-www-form-urlencoded
48
49 // Ajoute les paramètres
50 curl_setopt($curl, CURLOPT_POSTFIELDS, $trame);
51
52 // Envoi de la requête et obtention de la réponse
53 $response = curl_exec($curl);
54
55 echo "<PRE>";
56 echo "Réponse Paybox direct pour la demande 'autorize'";
57 var_dump($response);
ran /ppr n
```

```
58 echo "</PRE>";
5960 // fermeture de la session
61 curl_close($curl);
62
63 ?>
64 \times /body65 </html>
```
#### **15.2 Exemple d'appel de la page de paiement avec clé HMAC**

L'extrait de code suivant permet de calculer la clé HMAC et fournit le formulaire permettant d'appeler la plateforme de paiement :

```
<?php 
// On récupère la date au format ISO-8601 
$dateTime = date("c"); 
// On crée la chaîne à hacher sans URLencodage 
$msg = "PBX_SITE=1999888". 
"&PBX_RANG=32""&PBX_IDENTIFIANT=2". 
"&PBX_TOTAL=".$_POST['montant']. 
"&PBX_DEVISE=978". 
"&PBX_CMD=".$_POST['ref']. 
"&PBX_PORTEUR=".$_POST['email']. 
"&PBX_RETOUR=Mt: M; Ref: R; Auto: A; Erreur: E".
"&PBX_HASH=SHA512". 
"&PBX_TIME=".$dateTime; 
// On récupère la clé secrète HMAC (stockée dans une base de données sécurisée par exemple) 
et que l'on renseigne dans la variable $keyTest; 
// Si la clé est en ASCII, On la transforme en binaire 
$binKey = pack("H*", $keyTest); 
// On calcule l'empreinte (à renseigner dans le paramètre PBX_HMAC) grâce à la fonction 
hash_hmac et // la clé binaire 
// On envoie via la variable PBX_HASH l'algorithme de hachage qui a été utilisé (SHA512 dans 
ce cas) 
// Pour afficher la liste des algorithmes disponibles sur votre environnement, décommentez 
la ligne // suivante // print_r(hash_algos()); 
$hmac = strtoupper(hash_hmac('sha512', $msg, $binKey)); 
// La chaîne sera envoyée en majuscules, d'où l'utilisation de strtoupper() 
// On crée le formulaire à envoyer 
// ATTENTION : l'ordre des champs est extrêmement important, il doit 
// correspondre exactement à l'ordre des champs dans la chaîne hachée 
?> 
<form method="POST" action="https://urlserveur.paybox.com/cgi/MYchoix_pagepaiement.cgi"> 
<input type="hidden" name="PBX_SITE" value="1999888"> 
<input type="hidden" name="PBX_RANG" value="32"> 
<input type="hidden" name="PBX_IDENTIFIANT" value="2"> 
<input type="hidden" name="PBX_TOTAL" value="<? echo $_POST['montant']; ?>"> 
<input type="hidden" name="PBX_DEVISE" value="978"> 
<input type="hidden" name="PBX_CMD" value="<? echo $_POST['ref']; ?>"> 
<input type="hidden" name="PBX_PORTEUR" value="<? echo $_POST['email']; ?>"> 
<input type="hidden" name="PBX_RETOUR" value="Mt:M;Ref:R;Auto:A;Erreur:E"> 
<input type="hidden" name="PBX_HASH" value="SHA512"> 
<input type="hidden" name="PBX_TIME" value="<? echo $dateTime; ?>"> 
<input type="hidden" name="PBX_HMAC" value="<? echo $hmac; ?>"> 
<input type="submit" value="Envoyer"> </form>
```
# **16. Glossaire**

# **16.1 Autorisation (Auto)**

Correspond au résultat positif d'une demande d'autorisation de paiement d'un montant donné auprès de la banque de votre client du moyen de paiement utilisé.

Sans autorisation acceptée, le paiement est refusé et la transaction n'a pas lieu.

Dans un contexte 3D-Secure, la demande d'autorisation n'est réalisée qu'après avoir effectué avec succès une demande d'authentification du titulaire de la carte par sa banque. Si la demande d'authentification n'est pas effectuée avec succès, la demande d'autorisation ne doit pas être réalisée.

Une autorisation seule doit être capturée (confirmée) pour pouvoir être remise en banque. SI vous effectuez un paiement en autorisation+capture (AUTORISATION SEULE=NON), la capture a lieu automatiquement et immédiatement après l'autorisation obtenue avec succès.

# **16.2 Capture**

La capture d'une transaction précédemment autorisée (voir ci-dessus Autorisation), permet de la confirmer vis-àvis de la solution Up2pay e-Transactions et de déclencher sa remise en banque (télécollecte).

Une autorisation seule doit être capturée (confirmée) pour pouvoir être remise en banque. SI vous effectuez un paiement en autorisation+capture (AUTORISATION SEULE=NON), la capture a lieu automatiquement et immédiatement après l'autorisation obtenue avec succès.

Tant que la transaction n'est pas capturée, votre client n'est pas débité et vous n'êtes pas crédité.

# **16.3 3D-Secure / American Express Safekey**

La plupart des sites de commerce électronique, qui proposent de faire du paiement en ligne, utilisent les protocoles TLS pour chiffrer les informations sensibles telles que le numéro de carte bancaire. Ces protocoles ont été conçus pour assurer la confidentialité des informations échangées entre deux entités mais ne permettent pas l'authentification d'un client avec sa banque comme requis pour des paiements sécurisés et garantis.

Dans ce contexte, MasterCard et VISA ont conçu l'architecture 3D-Secure dont la finalité est de permettre aux banques d'authentifier les titulaires de la carte par le moyen de leur choix, via un mécanisme technique mis en place à la fois par les banques des commerçants et des porteurs de cartes.

## 3D-Secure / American Express Safekey permet :

De s'assurer que le client qui réalise la transaction est bien le titulaire de la carte utilisée pour le paiement,

De garantir au commerçant les transactions et d'introduire en cas de contestation du porteur de carte, un transfert de responsabilité vers la banque de ce dernier.

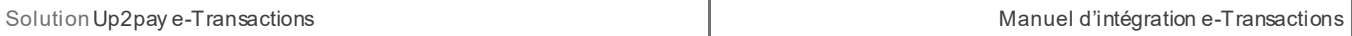

Pour renforcer la protection des acheteurs lors de paiements à distance (online), la directive européenne DSP2 rend obligatoire l'authentification SCA (Strong Customer Authentication) de l'acheteur pour tout paiement électronique qu'il initie.

Ce traitement permet l'échange de données avec le commerçant et l'émetteur afin que ce dernier décide de l'authentification. Dorénavant, plus le commerçant envoie de donner au moment de l'authentification, plus les paiements ont des chances d'être autorisés.

La directive sur les Services de Paiement (DSP2) impose l'application de nouvelles normes àappliquer (Regulatory Technical Standards (RTS) dont une authentification forte (Strong Customer Authentication SCA) lors de paiement en ligne pour votre client : c'est à dire authentification à 2 facteurs.

La solution Up2pay e-Transactions transmet la demande d'authentification avec le choix « ne se prononce pas ». De ce fait, notre solution laisse la banque de votre client choisir le fait d'effectuer une demande d'authentification à son client ou non. Ainsi, vous êtes conforme à la réglementation et vous bénéficiez du transfert de responsabilité vers la banque de votre client en cas de contestation disant « ne pas être à l'origine de la transaction ».

Vous visualisez dans son back-office si la transaction est ou non garantie 3D-Secure / American Express Safekey. Les indicateurs suivant sont disponibles :

> - *Paiement 3D-Secure* : Indique si la transaction a été exécutée avec un contrôle 3D-Secure / American Express Safekey

- o « **OUI** » : **Avec** 3D-Secure / American Express Safekey
- o « **NON** » : **Sans** 3D-Secure / American Express Safekey

- *Porteur authentifié :* Indique si la carte de l'acheteur est enrôlée à 3D-Secure / American Express Safekey et s'il a réussi à s'authentifier

- o **Y** : L'authentification s'est déroulée avec **succès**
- o **N** : Le porteur n'est **pas parvenu à s'authentifier**, la transaction est interdite
- o **U** : L'authentification n'a pu être finalisée suite à un **problème technique**
- o **A** : L'authentification **n'était pas disponible**, mais une preuve de tentative

d'authentification a été générée

- Garantie : Indique l'état de la garantie de la transaction selon les règles 3D-Secure o « **OUI** » : **Garantie**
	-
	- o « **OUI expirée** » : **Non Garantie** car remise au-delà du délai maxi de 7 Jours
	- o « **NON** » : **Non Garantie**

# **Seules les transactions marquées « OUI » font l'objet d'une garantie 3D-Secure / American Express Safekey**

Si une transaction garantie 3D-Secure / American Express Safekey (indicateur à « OUI ») est contestée par votre client, l'impayé est supporté par la banque émettrice de la carte.

Par contre, si vous envoyez en banque une transaction non garantie, vous prenez le risque d'assumer le coût des impayés en cas de contestation du porteur.

**Attention :** Les échéances postérieures au 1er paiement lors d'un paiement en plusieurs fois ou d'un abonnement ne sont pas garanties car elles ne sont pas réalisées par votre client en mode 3D-Secure mais générées automatiquement.

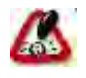

Même si vous avez obtenu la garantie 3D-Secure sur une transaction, vous devez toujours rester vigilant lorsque la transaction vous semble frauduleuse.

# **16.4 Encodage URL (url-encodé)**

Tous les caractères ne sont pas autorisés dans les URL (voir la définition de URL ci-dessous). L'encodage URL permet de transformer certains caractères spéciaux afin que les données puissent être transmises.

# Exemple : « ! » devient «  $\%21$  », «  $\omega$  » devient «  $\%40$  »

Des fonctions sont disponibles dans la plupart des langages afin de faire la conversion. urlencode() et urldecode() peuvent être utilisées en PHP, par exemple.

# **16.5 FTP**

Le FTP (File Transfer Protocol) est un protocole de transfert de fichiers permettant de télécharger des données choisies par l'internaute d'un ordinateur à un autre, selon le modèle client-serveur.

# **16.6 HMAC**

HMAC (pour Hash-based Message Authentication Code) est un protocole standard [\(RFC 2104\) p](http://www.ietf.org/rfc/rfc2104.txt)ermettant de vérifier l'intégrité d'une chaîne de données et utilisé sur les solutions e-Transactions pour vérifier l'authenticité du site Marchand qui se connecte.

Des fonctions sont disponibles dans la plupart des langages de programmation pour calculer un HMAC.

# **16.7 HTTP**

HTTP (HyperText Transport Protocol) est le protocole de base du Web, utilisé pour transférer des documents hypertextes (comme une page Web) entre un serveur et un navigateur sur un poste Client.

# **16.8 IP (adresse IP)**

L'adresse IP (IP pour Internet Protocol) est l'adresse unique d'un ordinateur connecté sur un réseau donné (réseau local ou World Wide Web).

# **16.9 TLS**

Le protocole TLS (Transport Layer Security) permet la transmission sécurisée de données (par exemple de formulaires ou pages HTML sur le Web) et peut servir à des transactions financières en ligne nécessitant l'utilisation d'une carte de crédit. Un pirate qui « écouterait » sur cette connexion ne pourrait pas déchiffrer les informations qui y circulent.

# **16.10 URL**

Les URL (Uniform Resource Locators) sont les adresses de ressources sur Internet. Une ressource peut être un serveur http, un fichier sur votre disque, une image…

Exemple: <http://www.maboutique.com/site/bienvenue.html>

# **16.11 Fichiers CSS**

CSS est l'acronyme de « Cascading Style Sheets » ce qui signifie « feuille de style en cascade ». Le CSS correspond à un langage informatique permettant de mettre en forme des pages web (HTML ou XML).

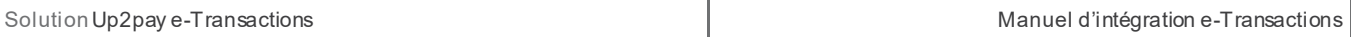

Ce langage est donc composé des fameuses « feuilles de style en cascade » également appelées fichiers CSS (extention « .css ») et contient des éléments de codage et d'indications définissant le style et le visuel des pages : polices de caractères, couleurs, positionnement des éléments, images de fond, encadrés, …

# **16.12 MPADS**

Sigle de Manuel de Paiement A Distance Sécurisé rédigé par le GCB (Groupement des cartes bancaires), il s'agit des règles définissants le fonctionnement attendu d'une solution de paiement Ecommerce européenne. La version 5.5 s'attache en particulier à l'implémentation des MIF.

# **16.13 MIF**

Acronyme de Multilateral Interchange Fees, il s'agit d'une commission payée par la banque acquéreur du marchand à la banque émettrice de la carte. Le montant de la commission d'interchange varie selon la marque et la catégorie de carte (commerciale, crédit, débit…).

Ce montant varie aussi selon que le paiement est transfrontalier ou domestique.